# **Joinproto**

**Протокол обмена сообщениями между POS терминалом и кассой**

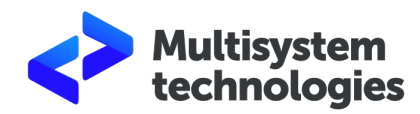

Данная спецификация является конфиденциальной информацией и не может быть использована или передана третьим лицам без согласия ООО «МСТ Компани».

#### **Лист изменений**

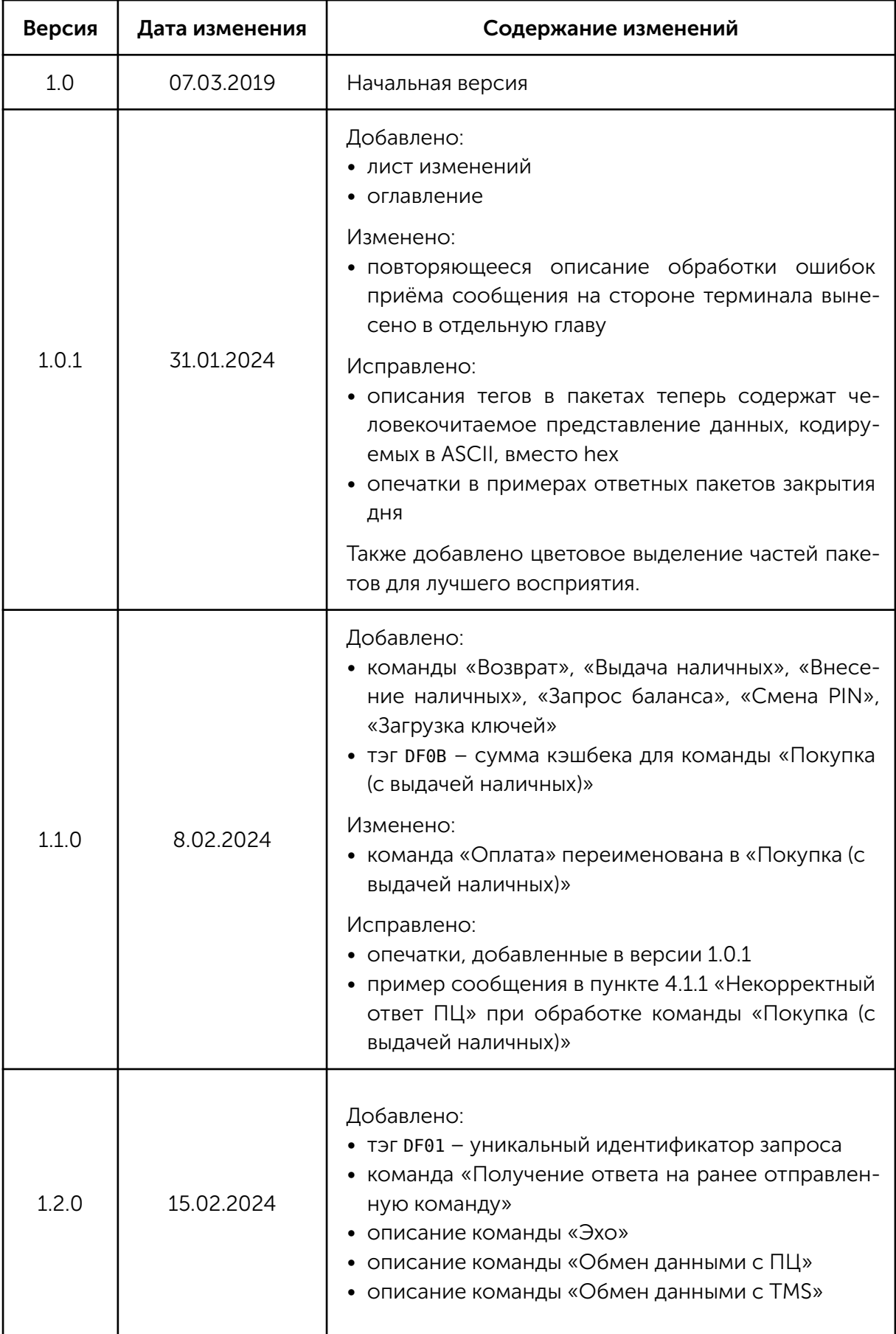

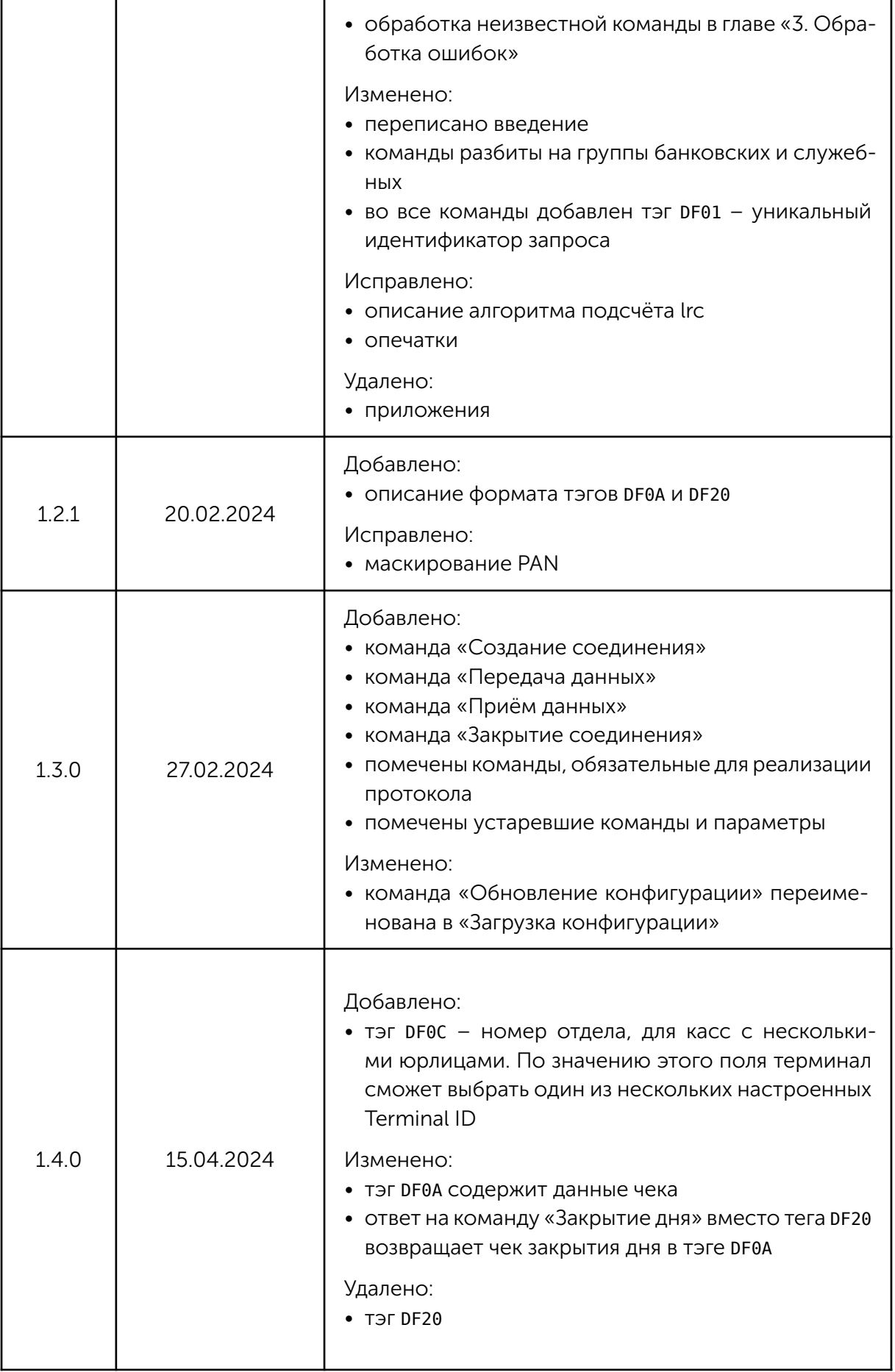

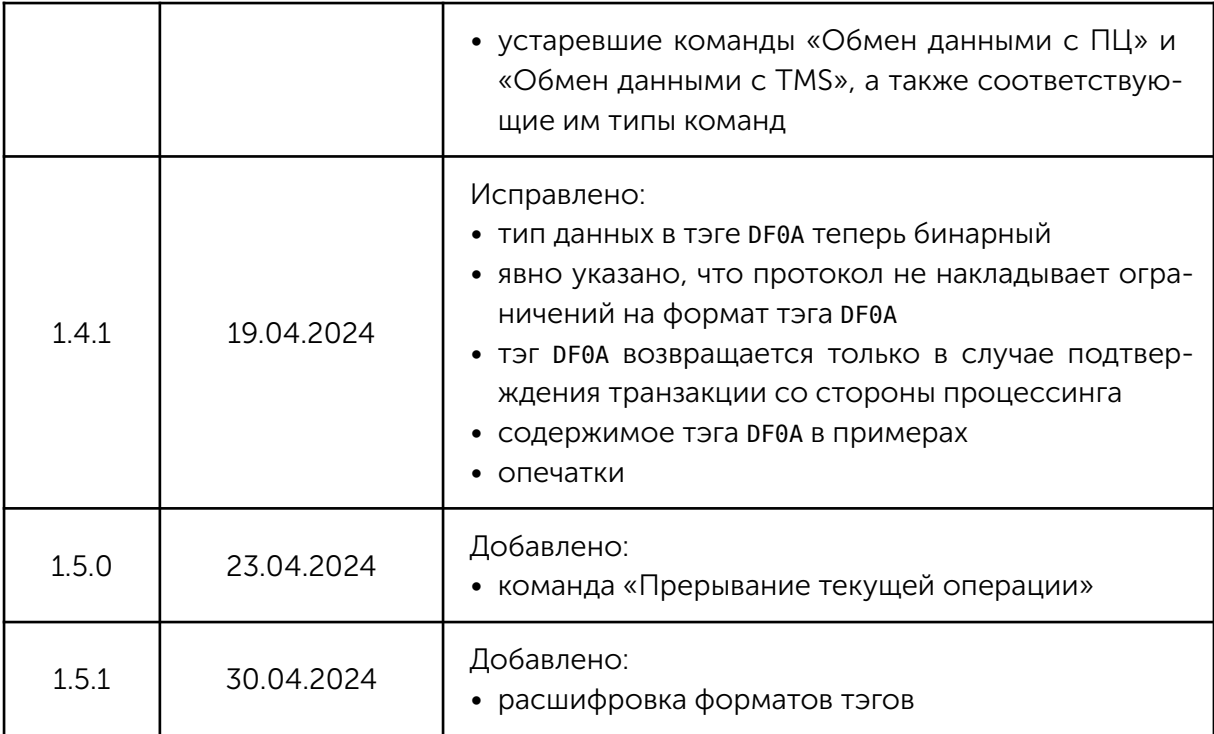

# Оглавление

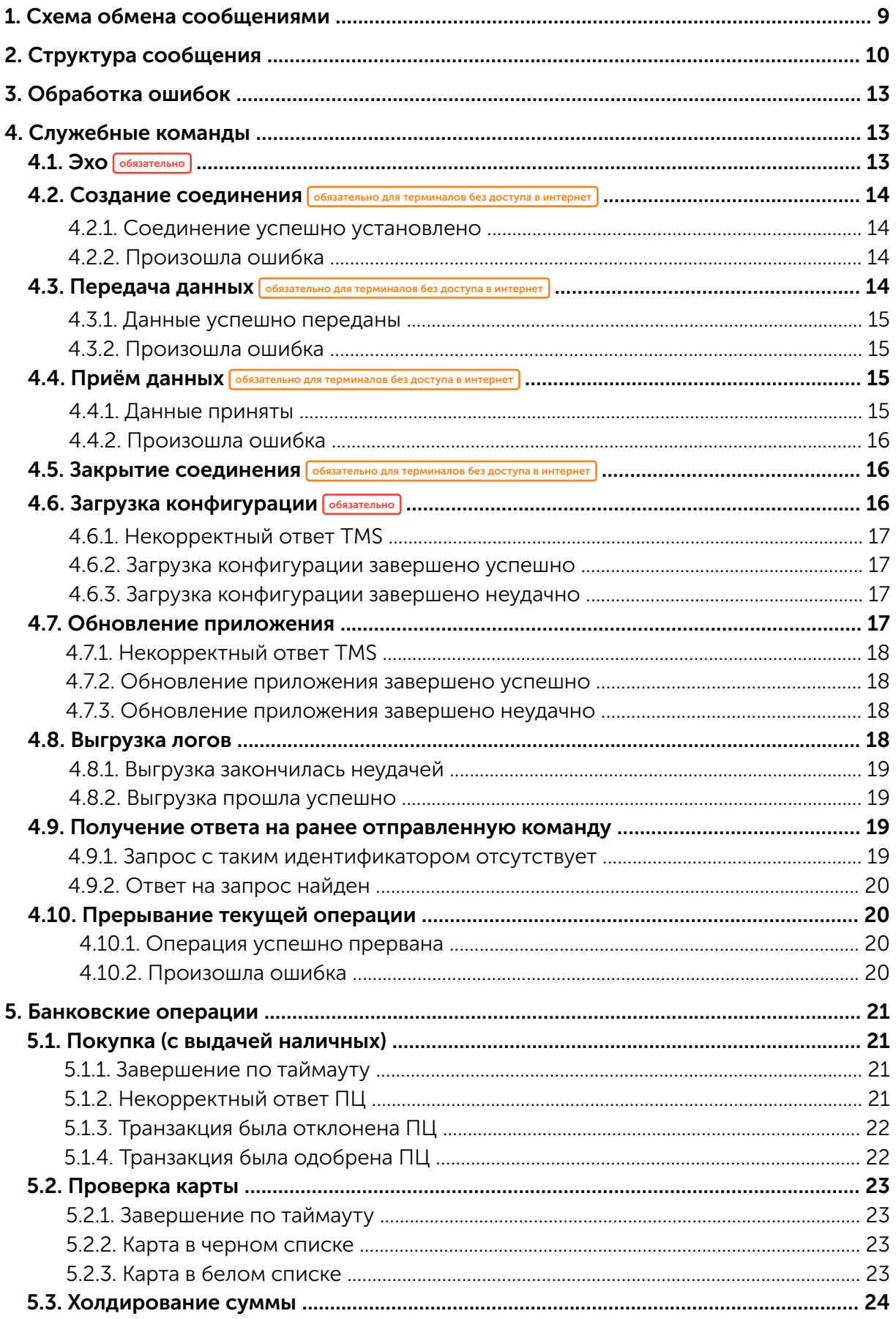

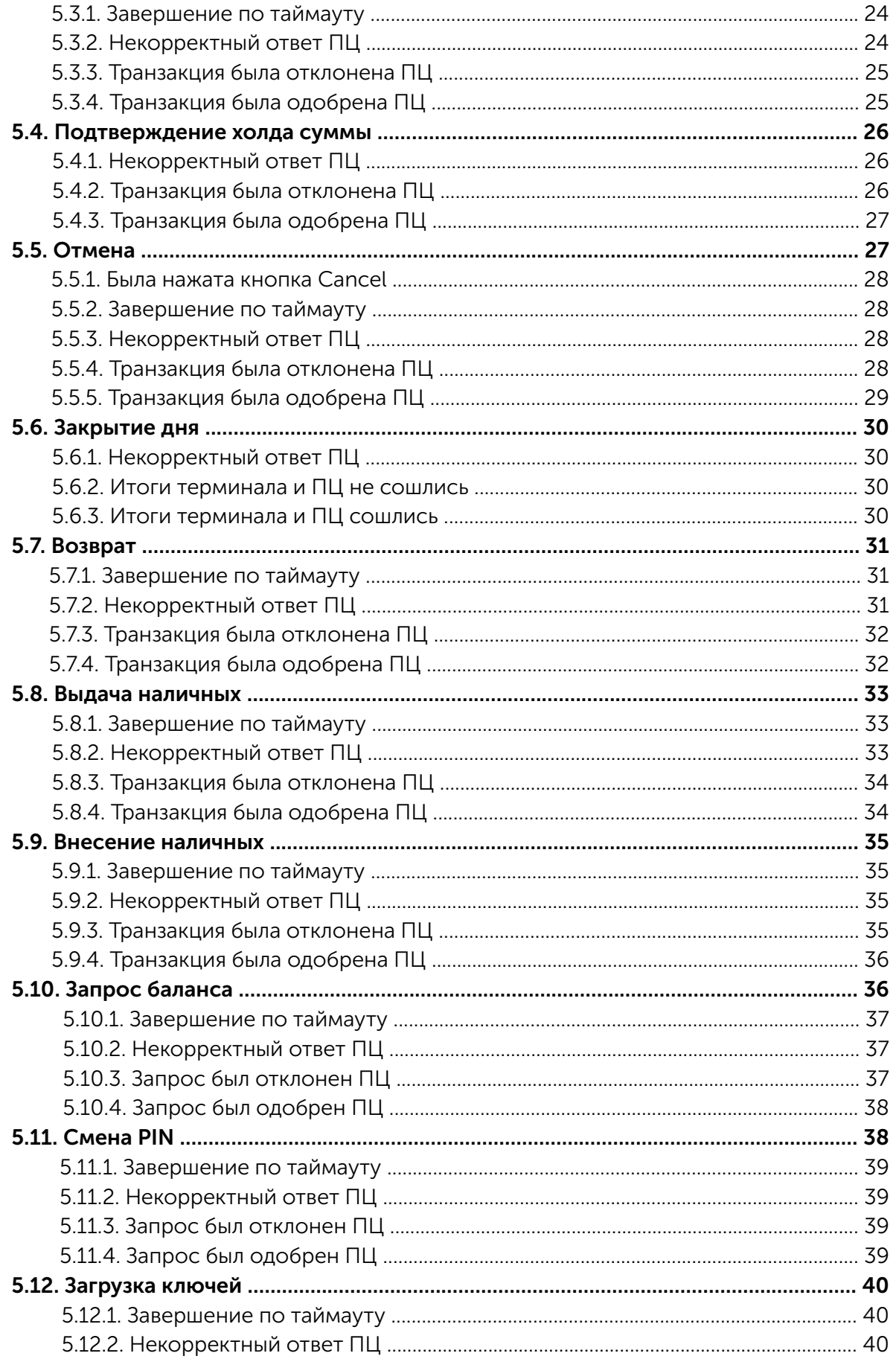

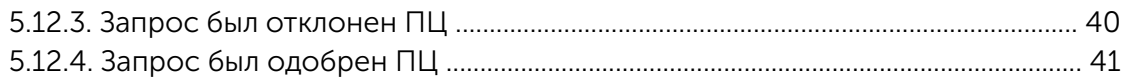

# <span id="page-8-0"></span>**1. Схема обмена сообщениями**

После включения и загрузки, POS терминал посылает команду «Эхо» кассе и в случае ответа от нее переходит в режим ожидания команд от кассового оборудования.

Предусмотрены 2 схемы работы POS терминалов:

• POS с выходом в интернет

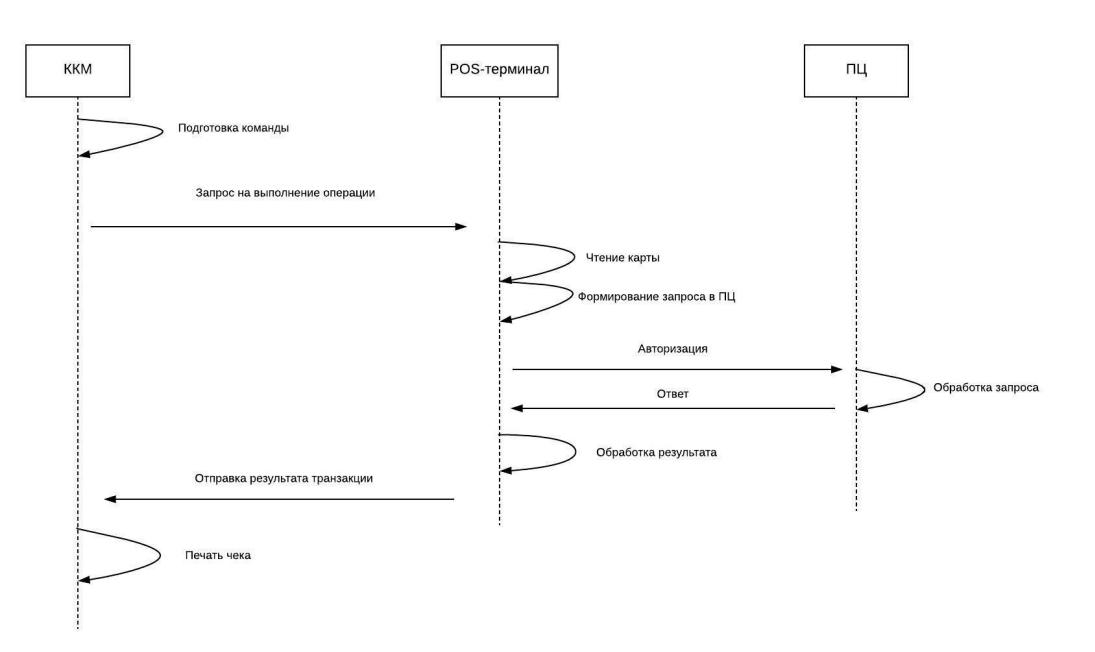

• POS без выхода в интернет

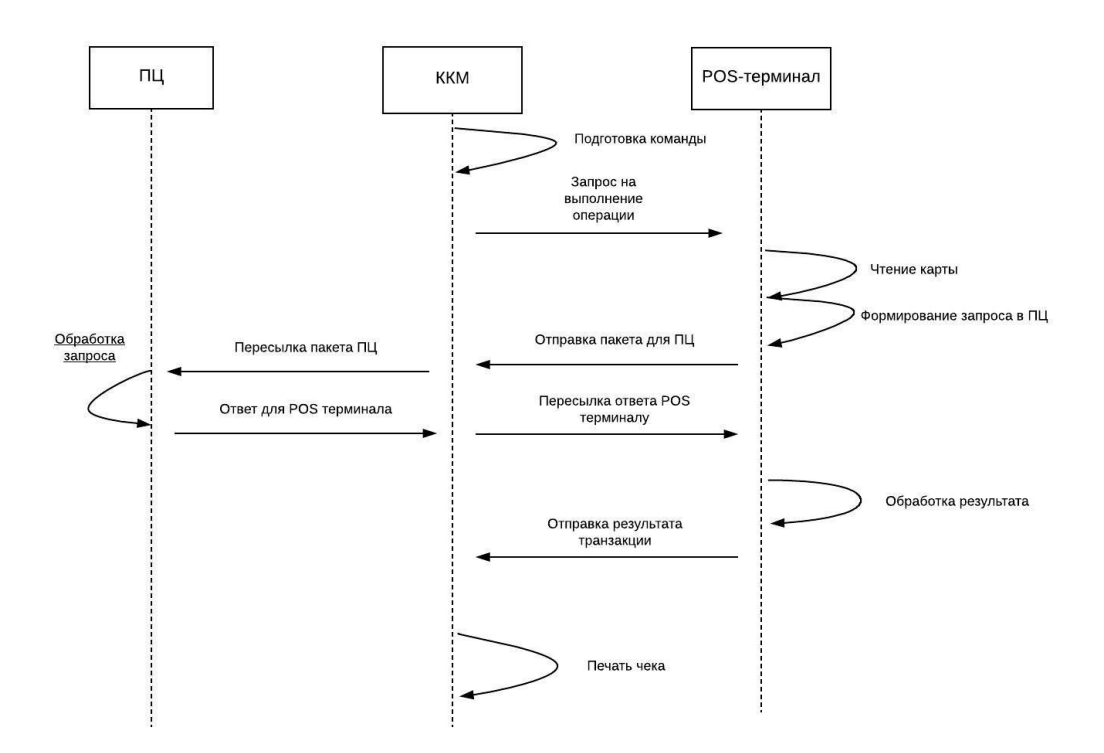

Первый имеет собственные средства связи (GPRS, WiFi, LAN), он осуществляет обмен данными с ПЦ и TMS самостоятельно.

Второй осуществляет коммуникацию с ПЦ и TMS средствами кассы. При этом в ответе на команду терминал присылает запрос к кассе на передачу данных к ПЦ или TMS и ожидает в качестве следующей команды кассы передачу ответа на запрос. Ответ терминал формирует после разбора сообщения от ПЦ (TMS).

То есть в схеме с прямым подключением терминала (WiFi, GPRS) ответ следует сразу после посылки команды ККМ на терминал. В схеме с подключением к ПЦ через ККМ ответ следует после передачи на терминал сообщения от ПЦ (TMS).

# <span id="page-9-0"></span>**2. Структура сообщения**

Сообщение состоит из 4 составных частей:

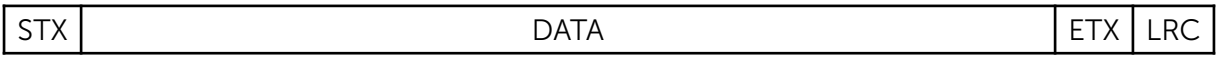

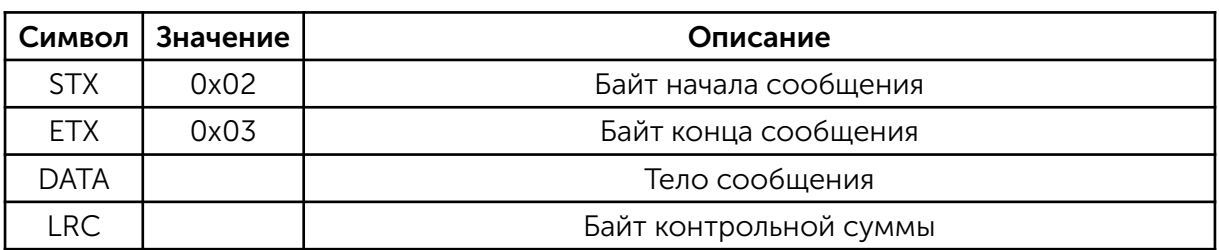

LRC вычисляется от тела сообщения по следующему алгоритму:

```
uint8_t lrc(const uint8_t *data, size_t length) {
 uint8 t result = 0;
  for (size_t i = 0; i < length; ++i) {
   result \hat{} data[i];
  }
   return result;
}
```
В свою очередь, тело сообщения представляет из себя набор tlv-объектов:

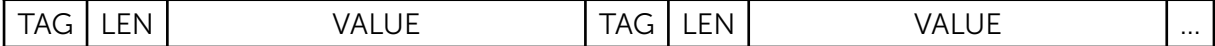

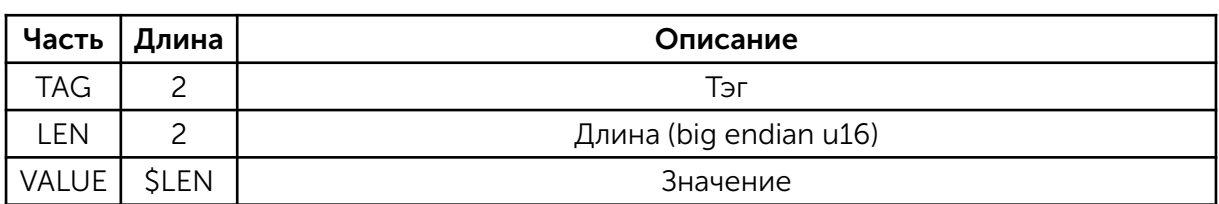

Список поддерживаемых тэгов:

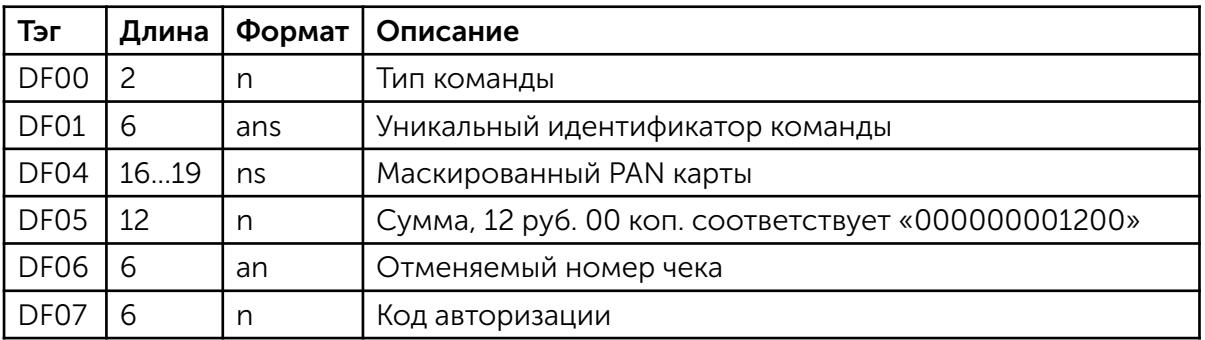

<span id="page-10-1"></span>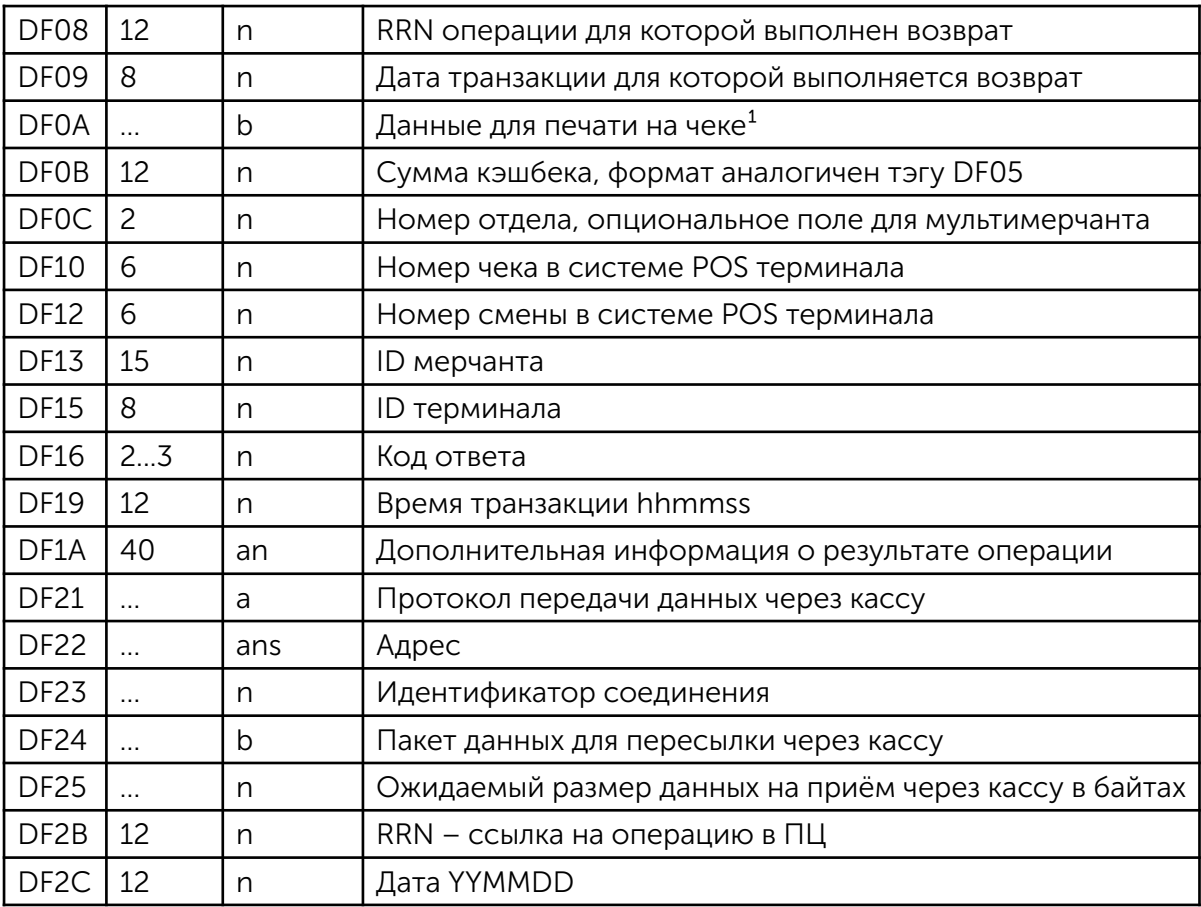

Расшифровка форматов тэгов:

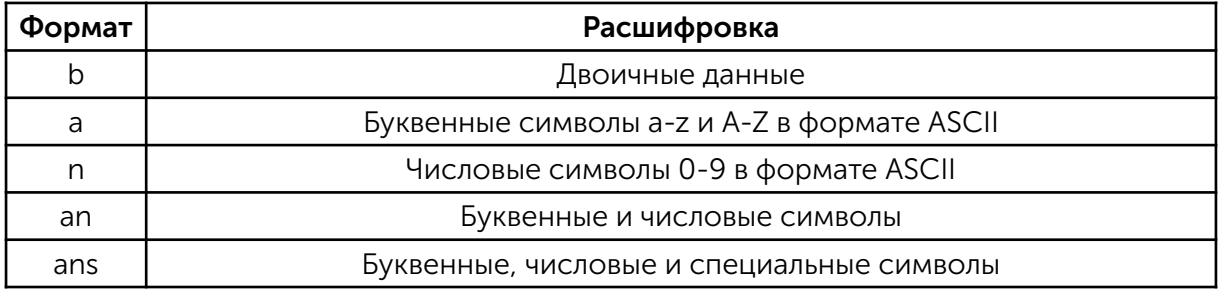

Тип команды (DF00) может принимать одно их следующих значений:

| Значение | Описание                                           |
|----------|----------------------------------------------------|
| 01       | Покупка (с выдачей наличных)                       |
| 02       | Проверка карты                                     |
| 03       | Холдирование суммы                                 |
| 04       | Подтверждение холда (не больше, чем холдировалось) |
| 05       | Отмена холда                                       |
| 06       | Возврат                                            |
| 07       | Выдача наличных                                    |
| 08       | Внесение наличных                                  |

<span id="page-10-0"></span> $\overline{\phantom{a}^{1}}$ протокол не накладывает ограничений на формат этих данных

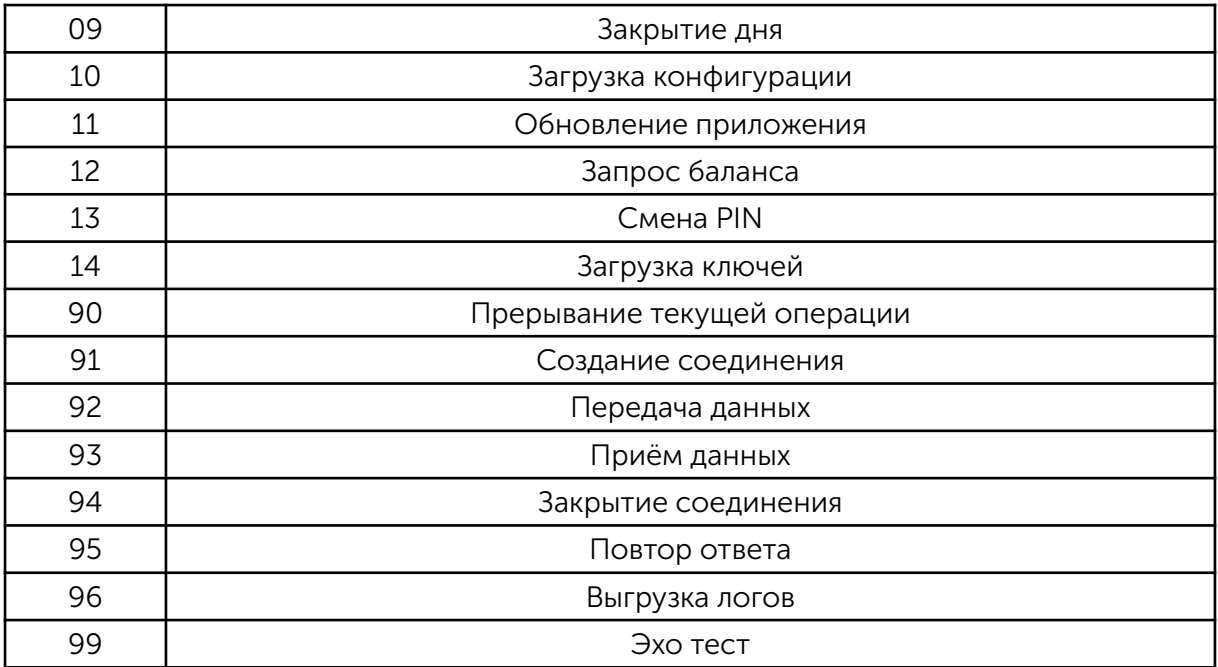

Коды ответа (DF16):

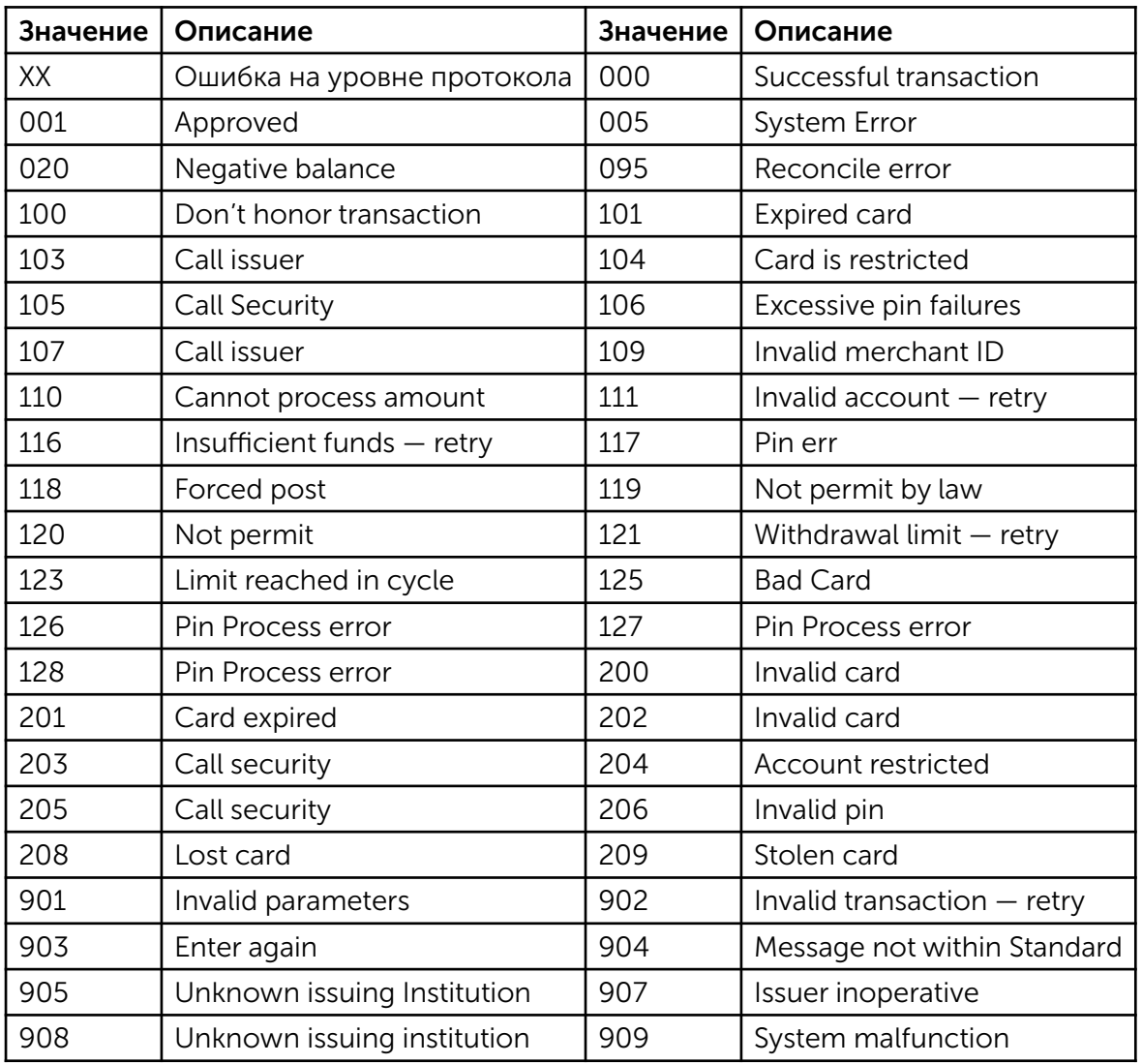

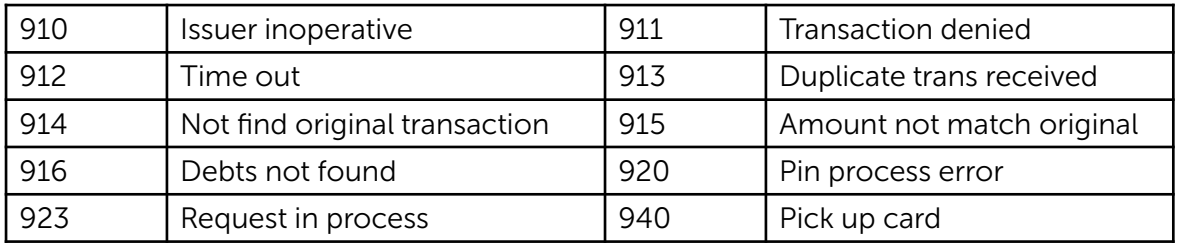

# <span id="page-12-0"></span>**3. Обработка ошибок**

Если терминал получил сообщение, которое в начале не содержит STX или между STX и ETX нет данных, терминал на экран выведет сообщение «Ошибка формата полученного сообщения». Ответ терминала кассе будет содержать следующие тэги:

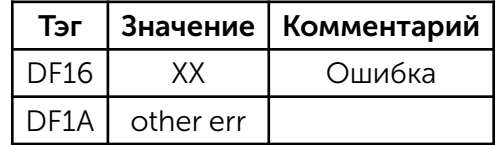

# DF1600025858DF1A00096F7468657220657272

Если же терминал получил корректное сообщение, но при этом тип команды ему неизвестен (возьмём для примера 73), то он ответит сообщением

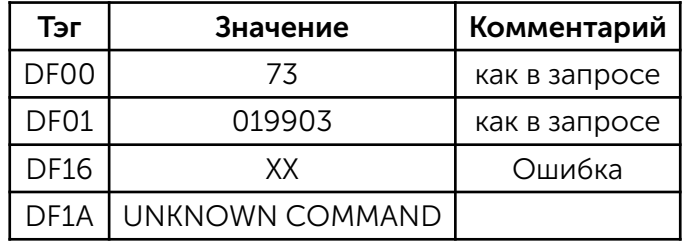

# DF0000023733DF010006303139393033DF1600025858DF1A000F554E4B4E4F574E 20434F4D4D414E44

# <span id="page-12-1"></span>**4. Служебные команды**

## <span id="page-12-2"></span>**4.1. Эхо обязательно**

Команда используется для установления связи с кассой со стороны терминала.

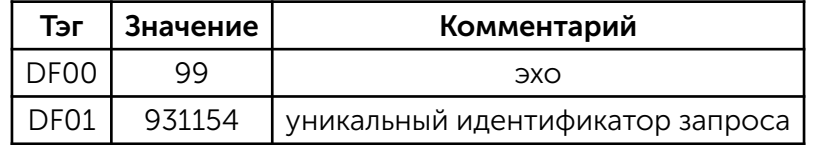

# DF0000023939DF010006393331313534

Ответ выглядит идентично запросу.

#### <span id="page-13-0"></span>**4.2. Создание соединения обязательно для терминалов без доступа в интернет**

Эта и последующие 3 команды инициируется терминалом, если он не имеет собственного доступа в интернет, и используется для передачи данных с использованием протоколов tcp и http.

Данная команда используется для создания соединения с указанным адресом по указанному протоколу:

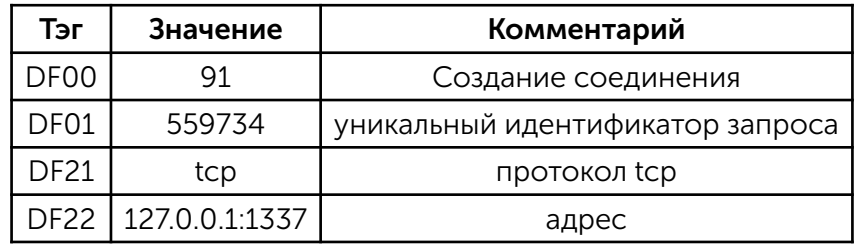

# DF00<mark>0002</mark>3931DF01<mark>0006</mark>353539373334DF21<mark>0003</mark>746370DF22000E</mark>3132372E302E 302E313A31333337

#### <span id="page-13-1"></span>**4.2.1. Соединение успешно установлено**

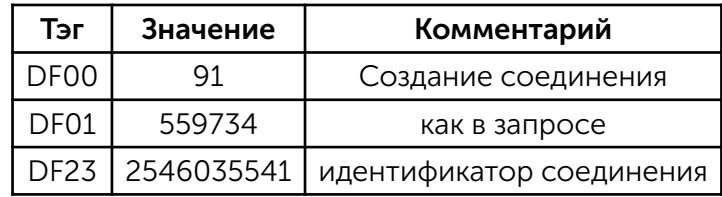

## DF00<mark>0002</mark>3931DF010006353539373334DF23000A32353436303335353431

#### <span id="page-13-2"></span>**4.2.2. Произошла ошибка**

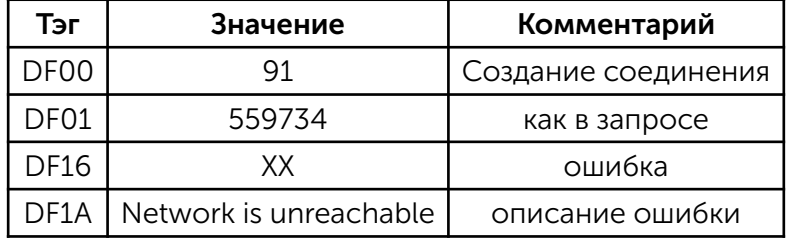

# DF0000023931DF010006353539373334DF1600025858DF1A00164E6574776F726B 20697320756E726561636861626C65

#### <span id="page-13-3"></span>**4.3. Передача данных обязательно для терминалов без доступа в интернет**

После создание соединения обычно происходит передача или приём данных. Эта команда используется для передачи данных удалённому хосту

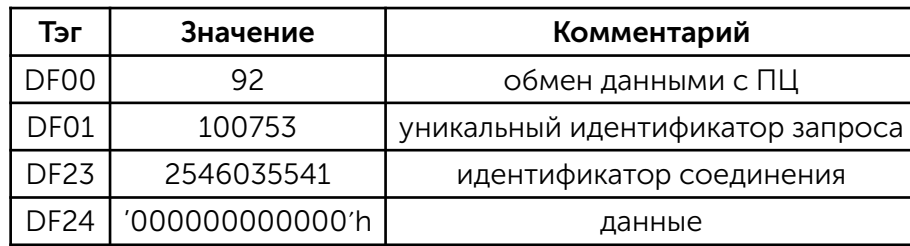

# DF00<mark>0002</mark>3932DF01<mark>0006</mark>313030373533DF23000A32353436303335353431DF24<mark>00</mark> 06000000000000

#### <span id="page-14-0"></span>**4.3.1. Данные успешно переданы**

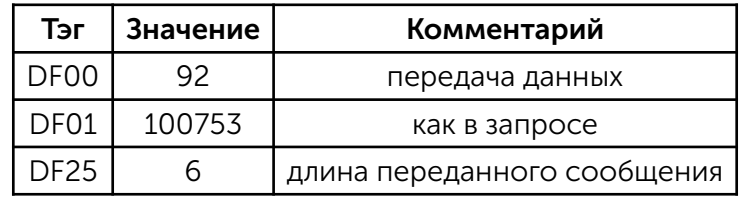

## DF0000023932DF010006313030373533DF25000136

#### <span id="page-14-1"></span>**4.3.2. Произошла ошибка**

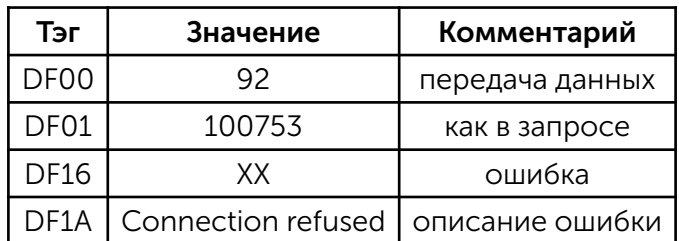

# DF0000023932DF010006313030373533DF1600025858DF1A0012436F6E6E656374 696F6E2072656675736564

#### <span id="page-14-2"></span>**4.4. Приём данных обязательно для терминалов без доступа в интернет**

Для приёма данных помимо идентификатора запроса передаётся также максимальный ожидаемый объём данных, как размер буфера в сишном recv:

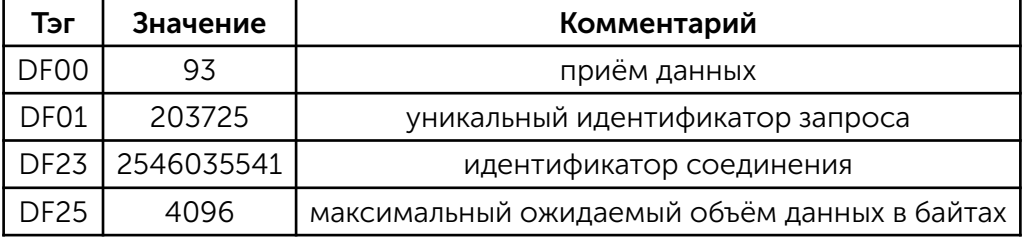

# DF00<mark>0002</mark>3933DF010006323033373235DF23000A32353436303335353431DF2500 0434303936

#### <span id="page-14-3"></span>**4.4.1. Данные приняты**

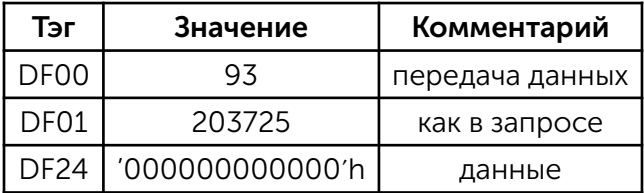

# DF0000023933DF010006323033373235DF240006000000000000

#### <span id="page-15-0"></span>**4.4.2. Произошла ошибка**

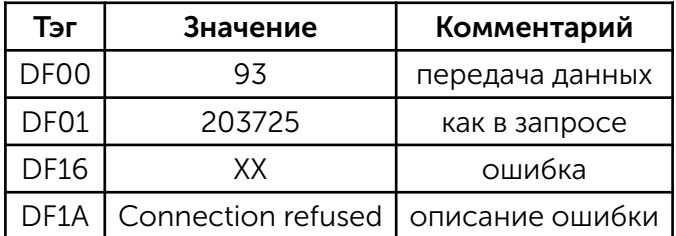

# DF0000023933DF010006323033373235DF1600025858DF1A0012436F6E6E656374 696F6E2072656675736564

#### <span id="page-15-1"></span>**4.5. Закрытие соединения обязательно для терминалов без доступа в интернет**

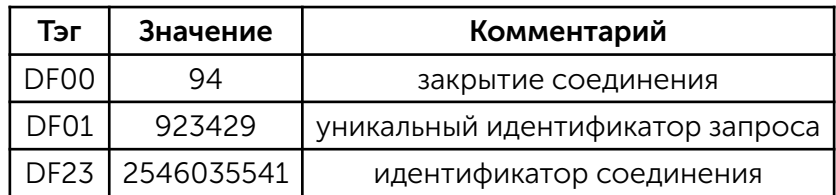

## DF00<mark>0002</mark>3934DF010006393233343239DF23000A32353436303335353431

В данном случае независимо от результата закрытия соединения на кассе она отвечает

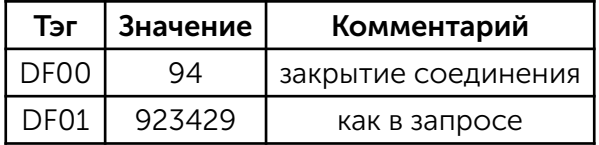

DF0000023934DF010006393233343239

## <span id="page-15-2"></span>**4.6. Загрузка конфигурации обязательно**

Для инициализации операции «Загрузка конфигурации» кассе необходимо прислать на POS терминал следующие теги.

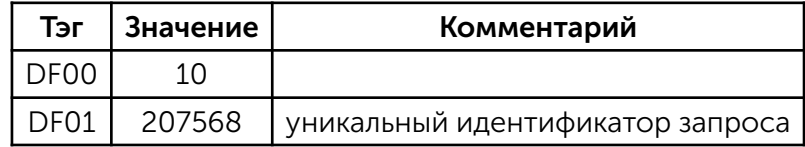

# DF00<mark>0002</mark>3130DF010006323037353638

Возможные ответы POS терминала:

#### <span id="page-16-0"></span>**4.6.1. Некорректный ответ TMS**

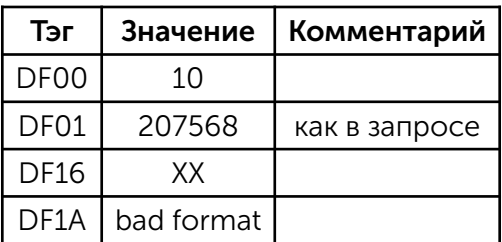

# DF0000023130DF010006323037353638DF1600025858DF1A000A62616420666F72 6D6174

#### <span id="page-16-1"></span>**4.6.2. Загрузка конфигурации завершено успешно**

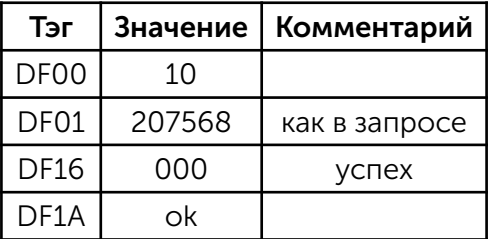

DF0000023130DF010006323037353638DF160003303030DF1A00026F6B

#### <span id="page-16-2"></span>**4.6.3. Загрузка конфигурации завершено неудачно**

Дальнейшая работа на старой версии

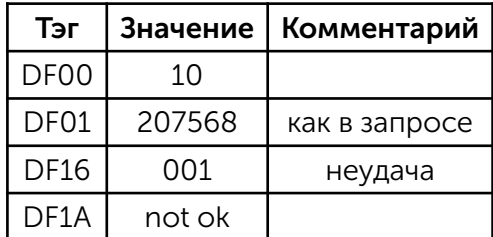

DF00<mark>0002</mark>3130DF010006323037353638DF160003303031DF1A00066E6F74206F6B

#### <span id="page-16-3"></span>**4.7. Обновление приложения**

Для инициализации операции «Обновление приложения» кассе необходимо прислать на POS терминал следующие теги.

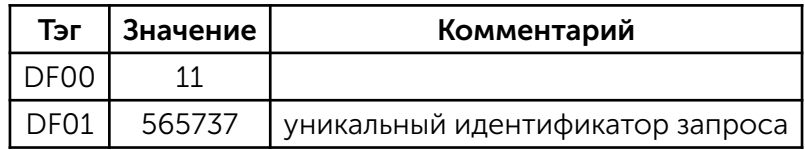

# DF00<mark>0002</mark>3131DF010006353635373337

Возможные ответы POS терминала:

#### <span id="page-17-0"></span>**4.7.1. Некорректный ответ TMS**

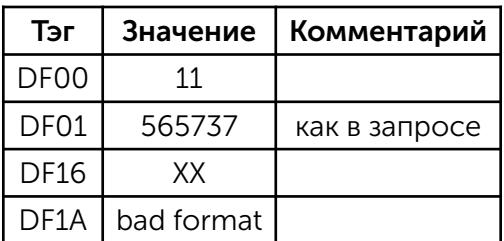

# DF00<mark>0002</mark>3131DF010006353635373337DF1600025858DF1A000A62616420666F72 6D6174

#### <span id="page-17-1"></span>**4.7.2. Обновление приложения завершено успешно**

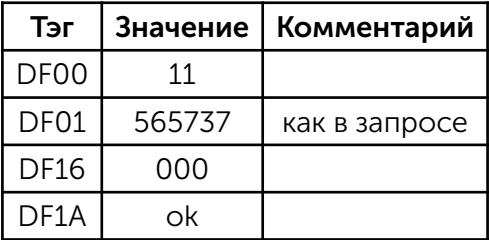

DF00<mark>0002</mark>3131DF010006353635373337DF160003303030DF1A00026F6B

#### <span id="page-17-2"></span>**4.7.3. Обновление приложения завершено неудачно**

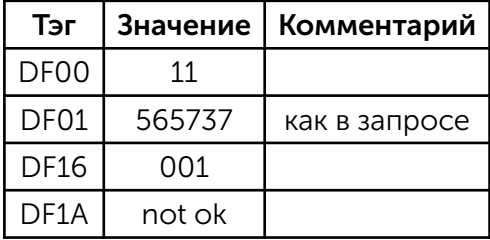

## DF0000023131DF010006353635373337DF160003303031DF1A00066E6F74206F6B

#### <span id="page-17-3"></span>**4.8. Выгрузка логов**

Для инициализации операции «Выгрузка логов» кассе необходимо прислать на POS терминал следующие теги.

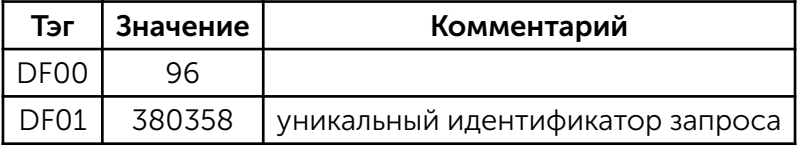

DF0000023936DF010006333830333538

Возможные ответы POS терминала:

#### <span id="page-18-0"></span>**4.8.1. Выгрузка закончилась неудачей**

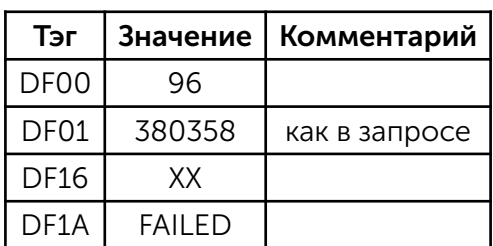

#### DF0000023936DF010006333830333538DF1600025858DF1A00064641494C4544

#### <span id="page-18-1"></span>**4.8.2. Выгрузка прошла успешно**

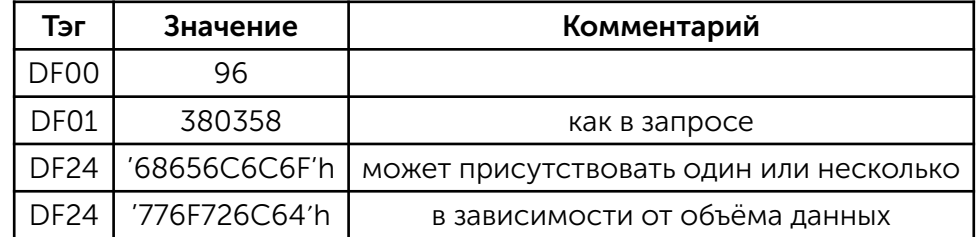

# DF0000023936DF010006333830333538DF24000568656C6C6FDF240005776F726C 64

Для восстановления пакета данных из сообщения, значения тэгов DF24 необходимо склеить в порядке их следования. В примере выше хекс восстановленных данных имеет вид 68656C6C6F776F726C64.

#### <span id="page-18-2"></span>**4.9. Получение ответа на ранее отправленную команду**

Для инициализации операции кассе необходимо прислать на POS терминал следующие теги:

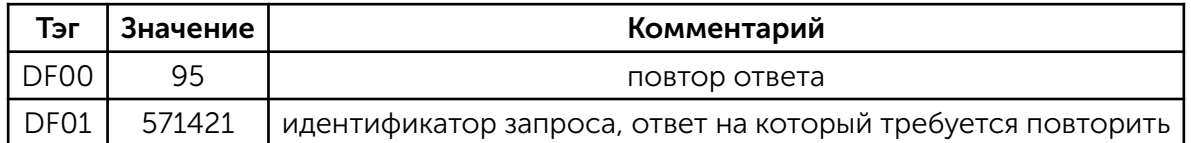

DF0000023935DF010006353731343231

Возможные ответы POS терминала:

#### <span id="page-18-3"></span>**4.9.1. Запрос с таким идентификатором отсутствует**

В данном случае тэг DF01 в ответе отсутствует

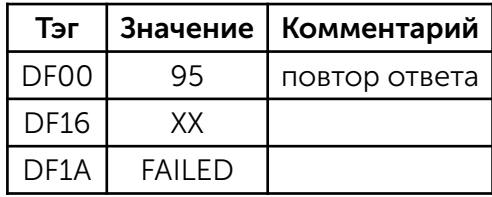

## DF00<mark>0002</mark>3935DF16<mark>0002</mark>5858DF1A00064641494C4544

#### <span id="page-19-0"></span>**4.9.2. Ответ на запрос найден**

В данном случае ответ повторяется как есть.

#### <span id="page-19-1"></span>**4.10. Прерывание текущей операции**

При необходимости прервать текущую операцию, требующую взаимодействия с терминалом, касса отправляет терминалу сообщение:

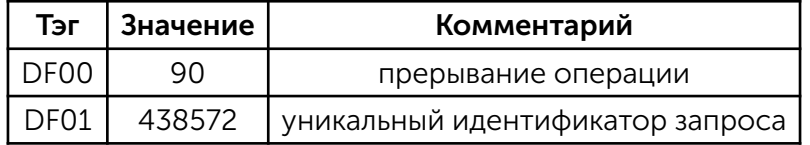

## DF0000023930DF010006343338353732

#### <span id="page-19-2"></span>**4.10.1. Операция успешно прервана**

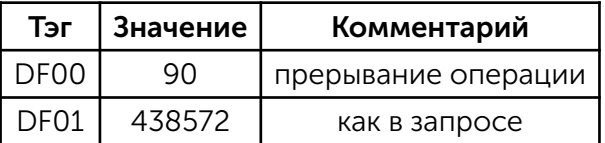

DF0000023930DF010006343338353732

#### <span id="page-19-3"></span>**4.10.2. Произошла ошибка**

Если терминал находится в режиме ожидания команды, то в этом случае он вернёт сообщение с ошибкой:

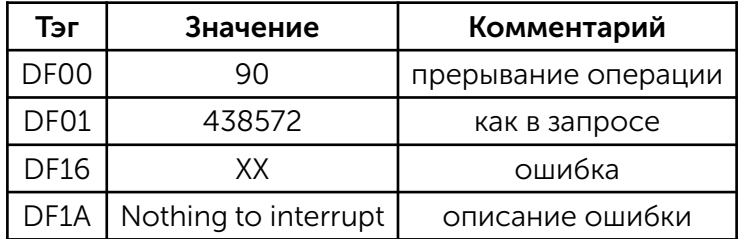

DF0000023930DF010006343338353732DF1600025858DF1A00144E6F7468696E67 20746F20696E74657272757074

# <span id="page-20-0"></span>**5. Банковские операции**

## <span id="page-20-1"></span>**5.1. Покупка (с выдачей наличных)**

Для инициализации операции «Покупка» кассе необходимо прислать на POS терминал следующие теги:

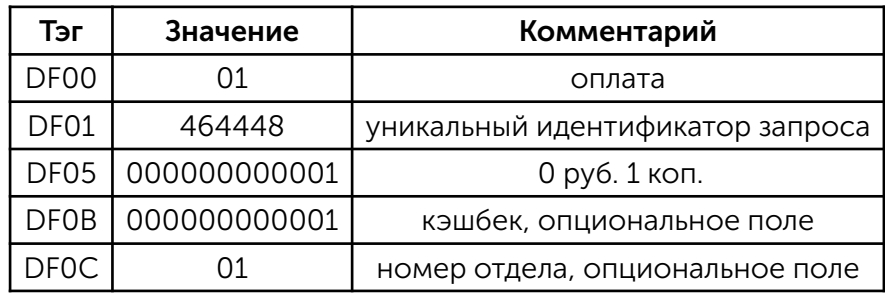

# DF0000023031DF010006343634343438DF05000C303030303030303030303031DF 0B000C3030303030303030303031DF0C00023031

Тело пакета:

Возможные ответы POS терминала:

#### <span id="page-20-2"></span>**5.1.1. Завершение по таймауту**

Если на POS терминал была направлена команда, а дальнейшие инструкции терминала не выполнялись.

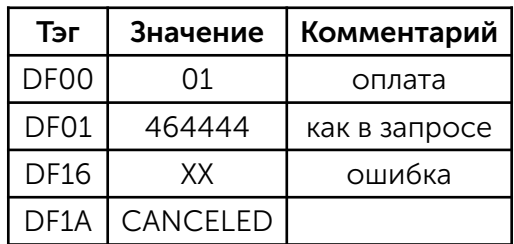

# DF0000023031DF010006343634343434DF1600025858DF1A000843414E43454C45 44

#### <span id="page-20-3"></span>**5.1.2. Некорректный ответ ПЦ**

В этом случае терминал отвечает кассе сообщением, состоящим из следующих тэгов:

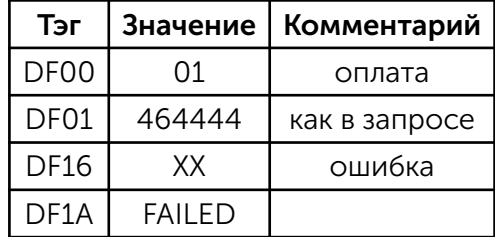

## DF0000023031DF010006343634343434DF1600025858DF1A00064641494C4544

#### <span id="page-21-0"></span>**5.1.3. Транзакция была отклонена ПЦ**

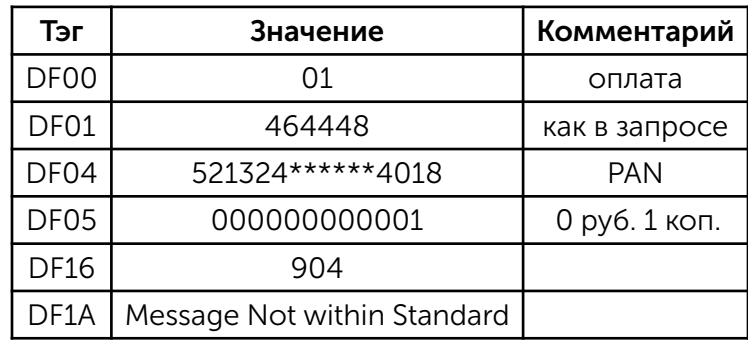

DF00<mark>0002</mark>3031DF010006343634343438DF0400103532313332342A2A2A2A2A2A34 303138DF05000C303030303030303030303031DF160003393034DF1A001B4D6573 73616765204E6F742077697468696E205374616E64617264

#### <span id="page-21-1"></span>**5.1.4. Транзакция была одобрена ПЦ**

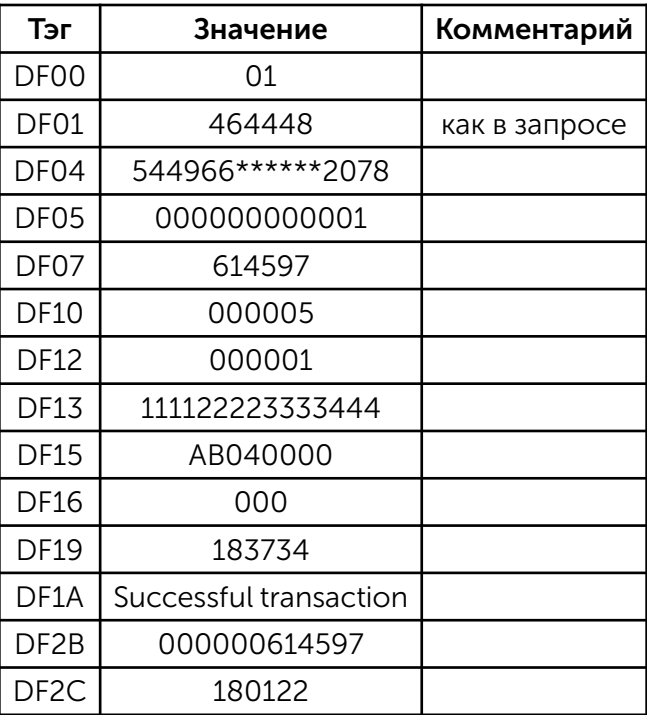

DF0000023031DF010006343634343438DF0400103534343936362A2A2A2A2A2A32 303738DF05000C303030303030303030303031DF070006363134353937DF100006 303030303035DF120006303030303031DF13000F31313131323232323333333334 3434DF1500084142303430303030DF160003303030DF190006313833373334DF1A 00165375636365737366756C207472616E73616374696F6EDF2B<mark>000C</mark>3030303030 30363134353937DF2C0006313830313232

## <span id="page-22-0"></span>**5.2. Проверка карты**

Команда «Проверить карту» посылается от терминала кассе для проверки карты по белым и черным спискам.

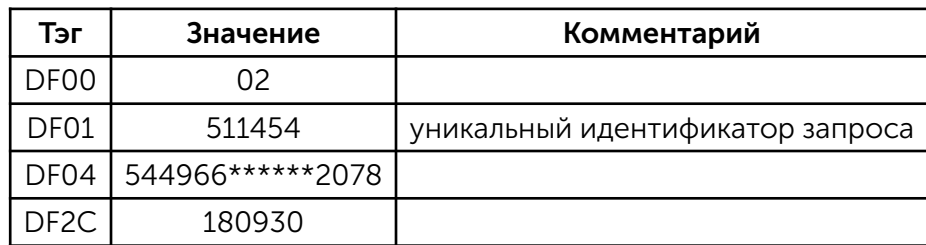

# DF0000023032DF010006353131343534DF0400103534343936362A2A2A2A2A2A32 303738DF2C0006313830393330

#### <span id="page-22-1"></span>**5.2.1. Завершение по таймауту**

Если на POS терминал была направлена команда, а дальнейшие инструкции терминала не выполнялись.

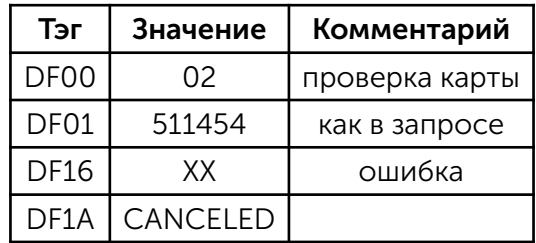

# DF00<mark>0002</mark>3032DF010006353131343534DF1600025858DF1A000843414E43454C45 44

#### <span id="page-22-2"></span>**5.2.2. Карта в черном списке**

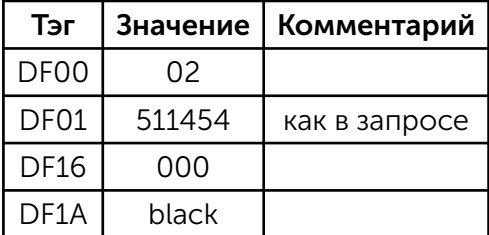

## DF0000023032DF010006353131343534DF160003303030DF1A0005626C61636B

#### <span id="page-22-3"></span>**5.2.3. Карта в белом списке**

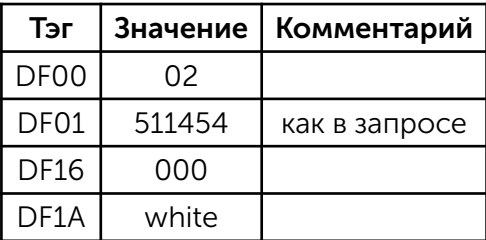

## DF00<mark>0002</mark>3032DF010006353131343534DF160003303030DF1A00057768697465

#### <span id="page-23-0"></span>**5.3. Холдирование суммы**

Для инициализации операции «Холдировать сумму» кассе необходимо прислать на POS терминал следующие теги:

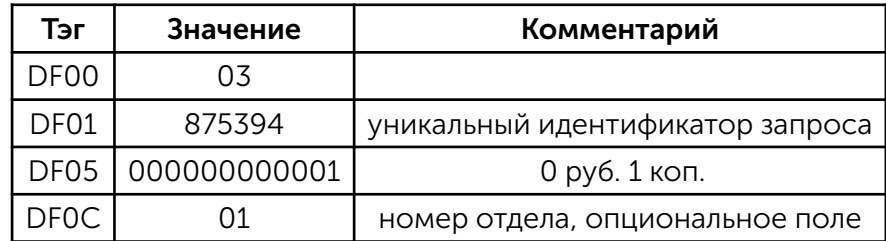

# DF0000023033DF010006383735333934DF05000C303030303030303030303031DF 0C<mark>0002</mark>3031

#### <span id="page-23-1"></span>**5.3.1. Завершение по таймауту**

Если на POS терминал была направлена команда, а дальнейшие инструкции терминала не выполнялись.

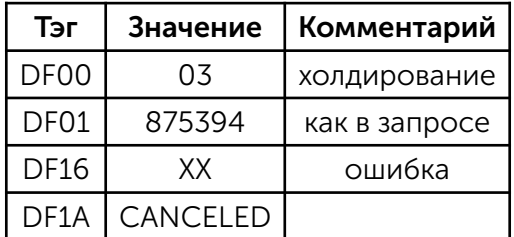

# DF00<mark>0002</mark>3033DF010006383735333934DF1600025858DF1A000843414E43454C45 44

#### <span id="page-23-2"></span>**5.3.2. Некорректный ответ ПЦ**

В этом случае терминал отвечает кассе сообщением, состоящим из следующих тэгов:

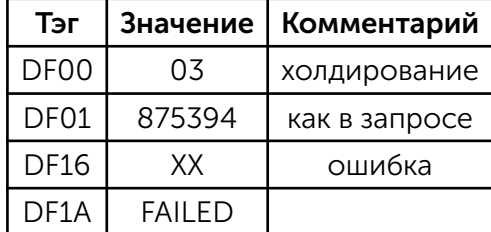

## DF00<mark>0002</mark>3033DF010006383735333934DF1600025858DF1A00064641494C4544

#### <span id="page-24-0"></span>**5.3.3. Транзакция была отклонена ПЦ**

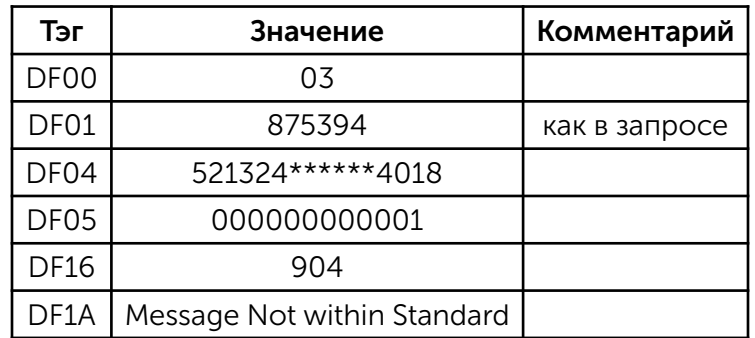

DF0000023033DF010006383735333934DF0400103532313332342A2A2A2A2A2A34 303138DF05000C303030303030303030303031DF160003393034DF1A001B4D6573 73616765204E6F742077697468696E205374616E64617264

#### <span id="page-24-1"></span>**5.3.4. Транзакция была одобрена ПЦ**

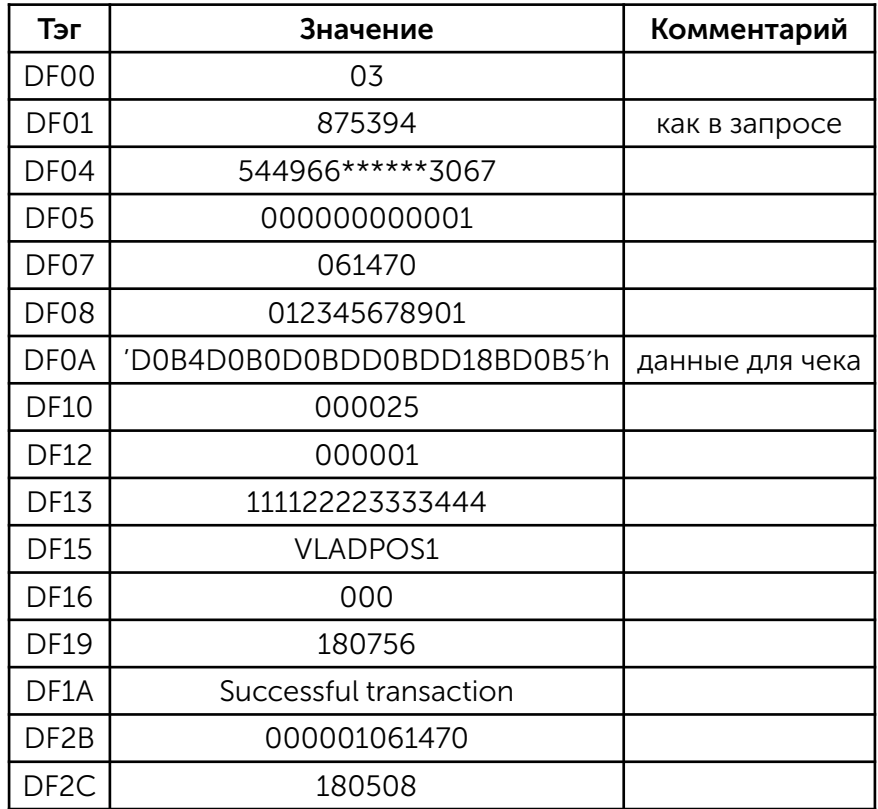

DF00<mark>0002</mark>3033DF010006383735333934DF0400103534343936362A2A2A2A2A2A33 303637DF05000C303030303030303030303031DF070006303631343730DF08000C 303132333435363738393031DF0A000CD0B4D0B0D0BDD0BDD18BD0B5DF10000630 3030303235DF120006303030303031DF13000F3131313132323232333333333434

# 34DF150008564C4144504F5331DF160003303030DF190006313830373536DF1A00  $16$ 5375636365737366756C207472616E73616374696F6EDF2B<mark>000C</mark>303030303031 303631343730DF2C0006313830353038

#### <span id="page-25-0"></span>**5.4. Подтверждение холда суммы**

Для инициализации операции «Подтверждение холда суммы» кассе необходимо прислать на POS терминал следующие теги:

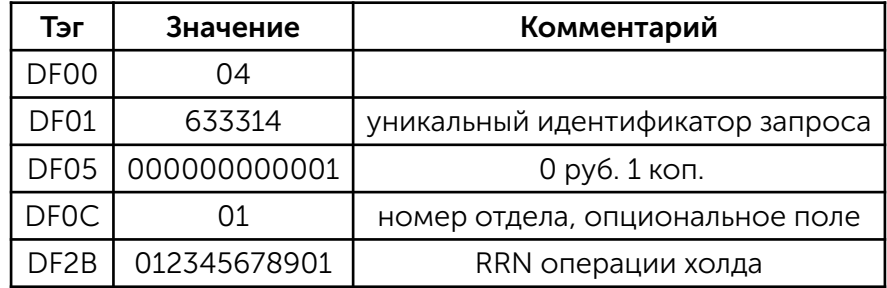

DF0000023034DF010006363333333134DF05000C303030303030303030303031DF 0C00023031DF2B000C303132333435363738393031

Возможные ответы POS терминала:

#### <span id="page-25-1"></span>**5.4.1. Некорректный ответ ПЦ**

В этом случае терминал отвечает кассе сообщением, состоящим из следующих тэгов:

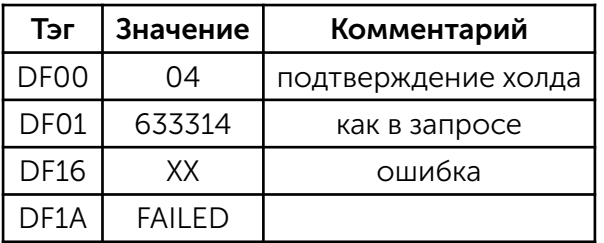

## DF00<mark>0002</mark>3034DF0100063633333333134DF1600025858DF1A00064641494C4544

#### <span id="page-25-2"></span>**5.4.2. Транзакция была отклонена ПЦ**

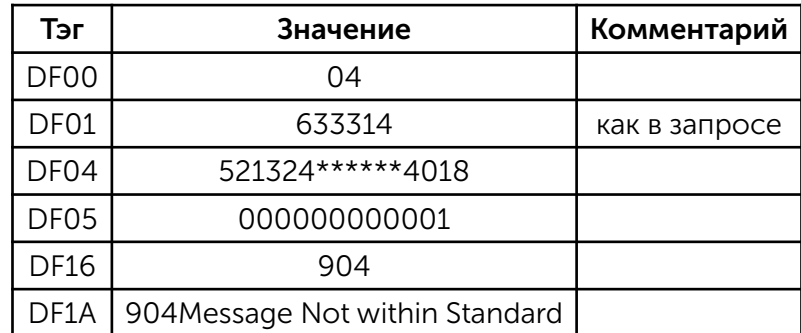

# DF00<mark>0002</mark>3034DF0100063633333333134DF0400103532313332342A2A2A2A2A2A34 303138DF05000C303030303030303030303031DF160003393034DF1A001E393034 4D657373616765204E6F742077697468696E205374616E64617264

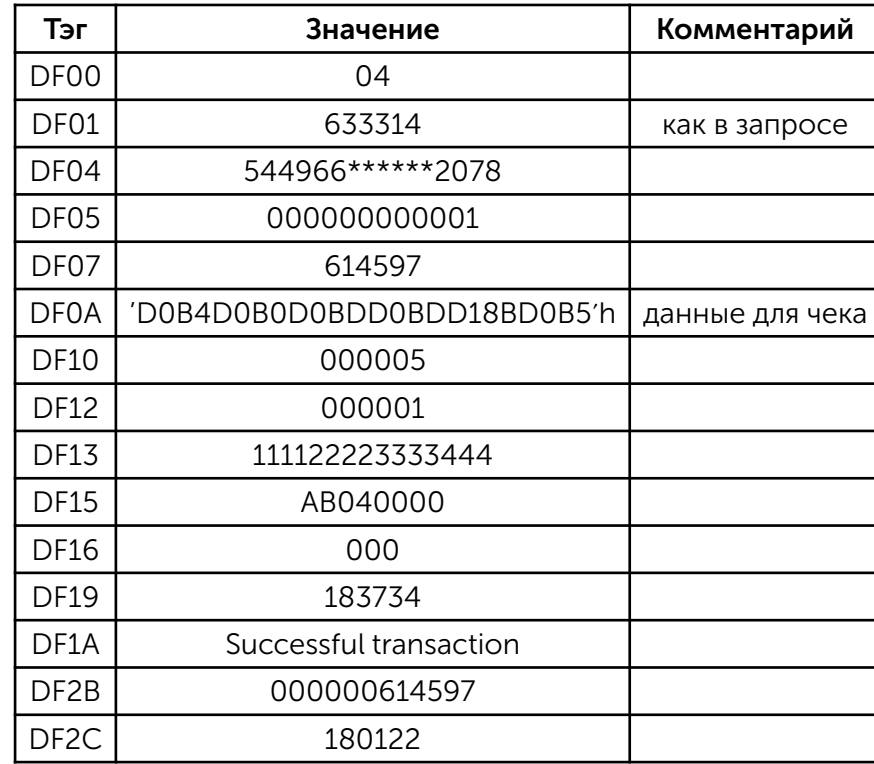

#### <span id="page-26-0"></span>**5.4.3. Транзакция была одобрена ПЦ**

DF0000023034DF010006363333333134DF0400103534343936362A2A2A2A2A2A32 303738DF05000C303030303030303030303031DF070006363134353937DF0A000C D0B4D0B0D0BDD0BDD18BD0B5DF100006303030303035DF120006303030303031DF 13<mark>000F</mark>313131313232323233333333343434DF15<mark>0008</mark>4142303430303030DF16<mark>00</mark> 03303030DF19<mark>0006</mark>313833373334DF1A<mark>0016</mark>5375636365737366756C207472616E 73616374696F6EDF2B000C303030303030363134353937DF2C0006313830313232

## <span id="page-26-1"></span>**5.5. Отмена**

Для инициализации операции «Отмена» кассе необходимо прислать на POS терминал следующие теги. ВНИМАНИЕ - значением тега DF2B должен служить RRN операции холда (он будет прислан кассе в ответе от ПЦ).

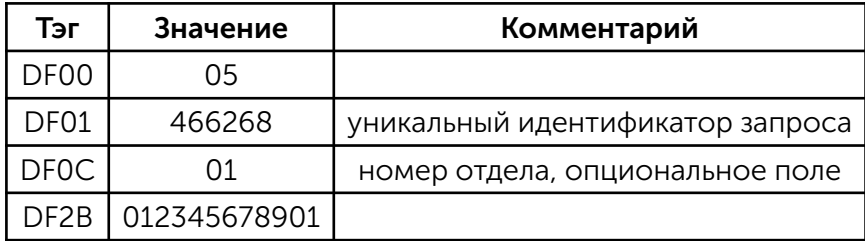

# DF0000023035DF010006343636323638DF0C00023031DF2B000C30313233343536 3738393031

Возможные ответы POS терминала:

#### <span id="page-27-0"></span>**5.5.1. Была нажата кнопка Cancel**

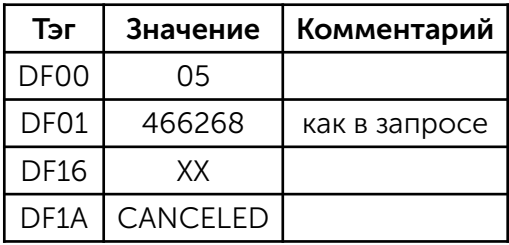

# DF00<mark>0002</mark>3035DF010006343636323638DF1600025858DF1A000843414E43454C45 44

#### <span id="page-27-1"></span>**5.5.2. Завершение по таймауту**

Если на POS терминал была направлена команда, а дальнейшие инструкции терминала не выполнялись.

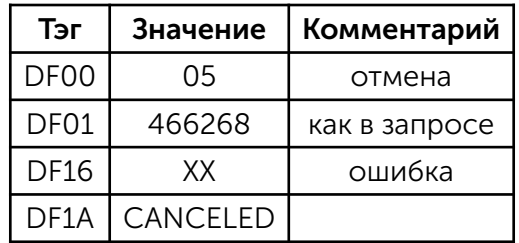

DF0000023035DF010006343636323638DF1600025858DF1A000843414E43454C45 44

#### <span id="page-27-2"></span>**5.5.3. Некорректный ответ ПЦ**

В этом случае терминал отвечает кассе сообщением, состоящим из следующих тэгов:

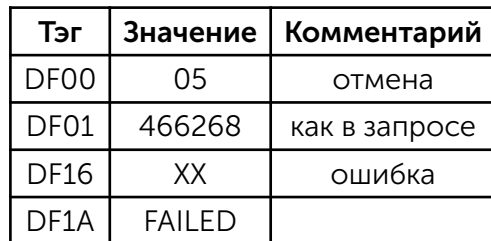

DF00<mark>0002</mark>3035DF010006343636323638DF1600025858DF1A00064641494C4544

#### <span id="page-27-3"></span>**5.5.4. Транзакция была отклонена ПЦ**

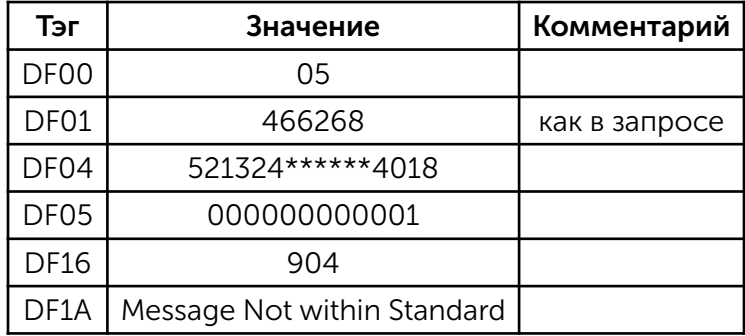

DF0000023035DF010006343636323638DF0400103532313332342A2A2A2A2A2A34 303138DF05000C303030303030303030303031DF160003393034DF1A001B4D6573 73616765204E6F742077697468696E205374616E64617264

#### <span id="page-28-0"></span>**5.5.5. Транзакция была одобрена ПЦ**

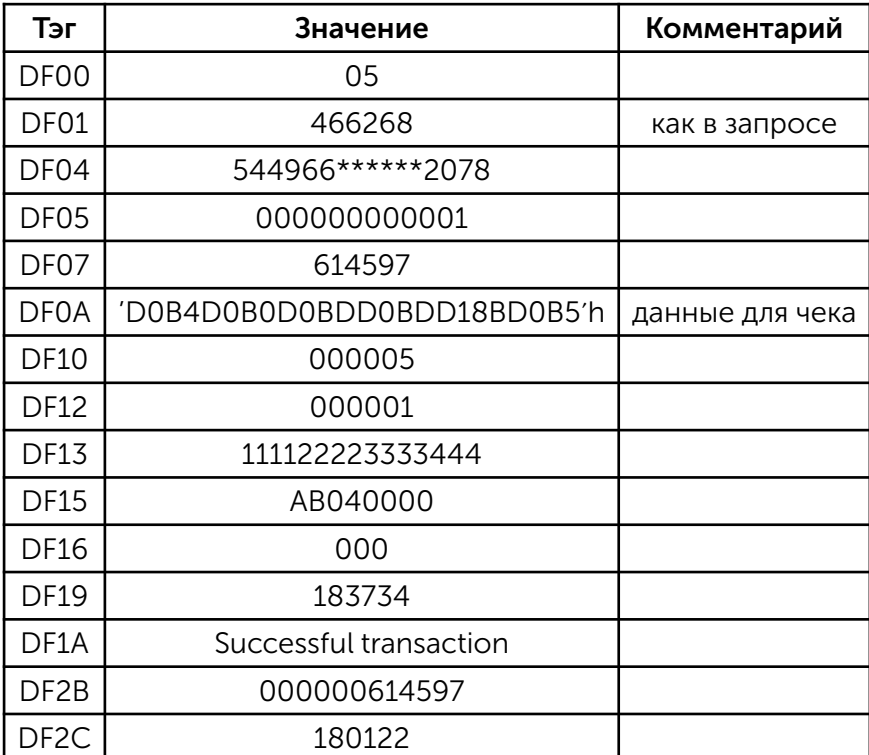

DF0000023035DF010006343636323638DF0400103534343936362A2A2A2A2A2A32 303738DF05000C303030303030303030303031DF070006363134353937DF0A000C D0B4D0B0D0BDD0BDD18BD0B5DF100006303030303035DF120006303030303031DF 13000F313131313232323233333333343434DF1500084142303430303030DF1600 03303030DF19<mark>0006</mark>313833373334DF1A<mark>0016</mark>5375636365737366756C207472616E 73616374696F6EDF2B000C303030303030363134353937DF2C0006313830313232

## <span id="page-29-0"></span>**5.6. Закрытие дня**

Для инициализации операции «Закрытие дня» кассе необходимо прислать на POS терминал следующие теги.

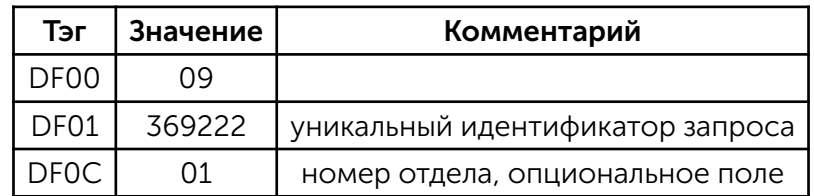

## DF0000023039DF010006333639323232DF0C00023031

Возможные ответы POS терминала:

#### <span id="page-29-1"></span>**5.6.1. Некорректный ответ ПЦ**

В этом случае терминал отвечает кассе сообщением, состоящим из следующих тэгов:

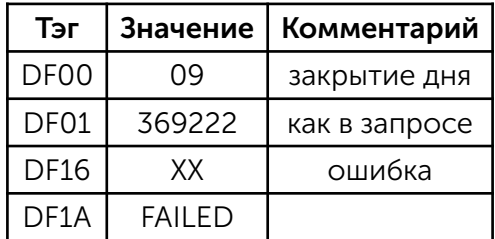

DF0000023039DF010006333639323232DF1600025858DF1A00064641494C4544

#### <span id="page-29-2"></span>**5.6.2. Итоги терминала и ПЦ не сошлись**

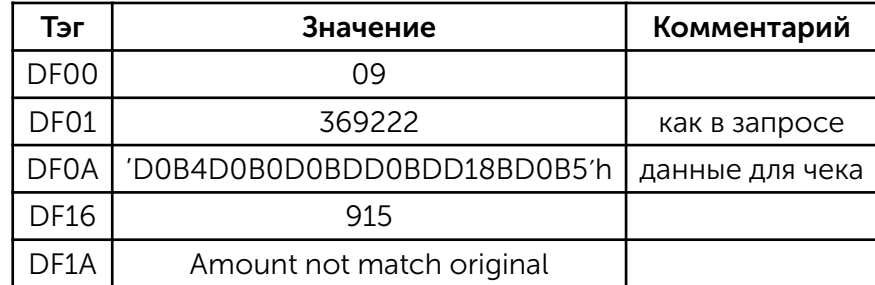

DF0000023039DF010006333639323232DF0A000CD0B4D0B0D0BDD0BDD18BD0B5DF 160003393135DF1A0019416D6F756E74206E6F74206D61746368206F726967696E 616C

#### <span id="page-29-3"></span>**5.6.3. Итоги терминала и ПЦ сошлись**

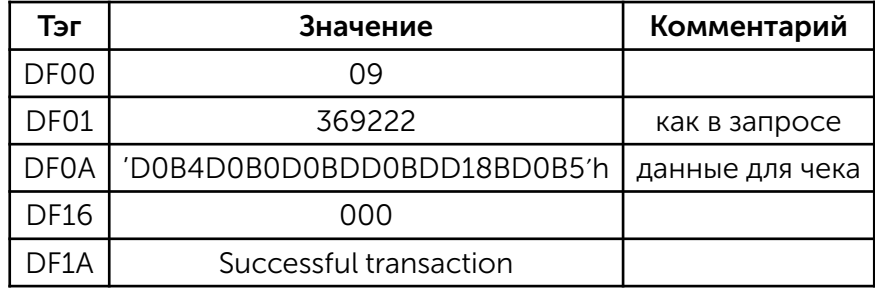

DF0000023039DF010006333639323232DF0A000CD0B4D0B0D0BDD0BDD18BD0B5DF 160003303030DF1A00165375636365737366756C207472616E73616374696F6E

## <span id="page-30-0"></span>**5.7. Возврат**

Под операцией «Возврат» понимается отправка в ПЦ запроса Return-Refund. Запрос кассы при этом должен содержать следующие данные:

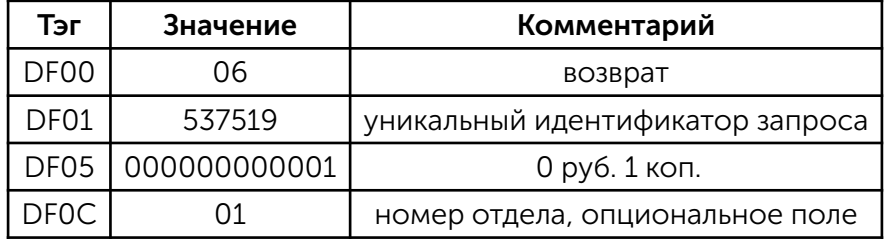

# DF0000023036DF010006353337353139DF05000C303030303030303030303031DF 0C<mark>0002</mark>3031

Тело пакета:

Возможные ответы POS терминала:

#### <span id="page-30-1"></span>**5.7.1. Завершение по таймауту**

Если на POS терминал была направлена команда, а дальнейшие инструкции терминала не выполнялись.

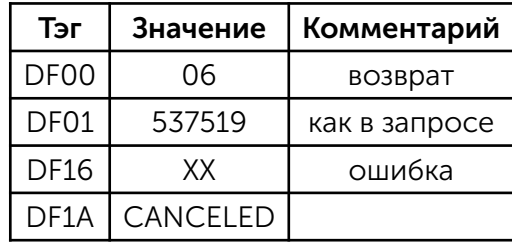

# DF00<mark>0002</mark>3036DF010006353337353139DF16<mark>0002</mark>5858DF1A000843414E43454C45 44

#### <span id="page-30-2"></span>**5.7.2. Некорректный ответ ПЦ**

В этом случае терминал отвечает кассе сообщением, состоящим из следующих тэгов:

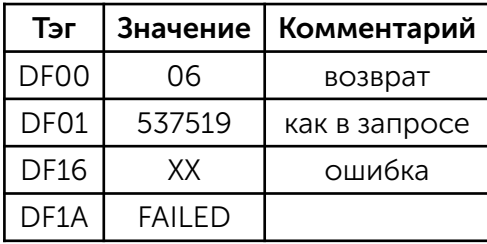

## DF0000023036DF010006353337353139DF1600025858DF1A00064641494C4544

#### <span id="page-31-0"></span>**5.7.3. Транзакция была отклонена ПЦ**

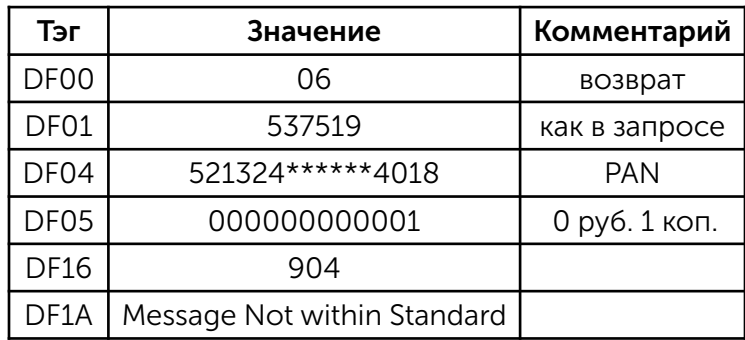

DF0000023036DF010006353337353139DF0400103532313332342A2A2A2A2A2A34 303138DF05000C303030303030303030303031DF160003393034DF1A001B4D6573 73616765204E6F742077697468696E205374616E64617264

#### <span id="page-31-1"></span>**5.7.4. Транзакция была одобрена ПЦ**

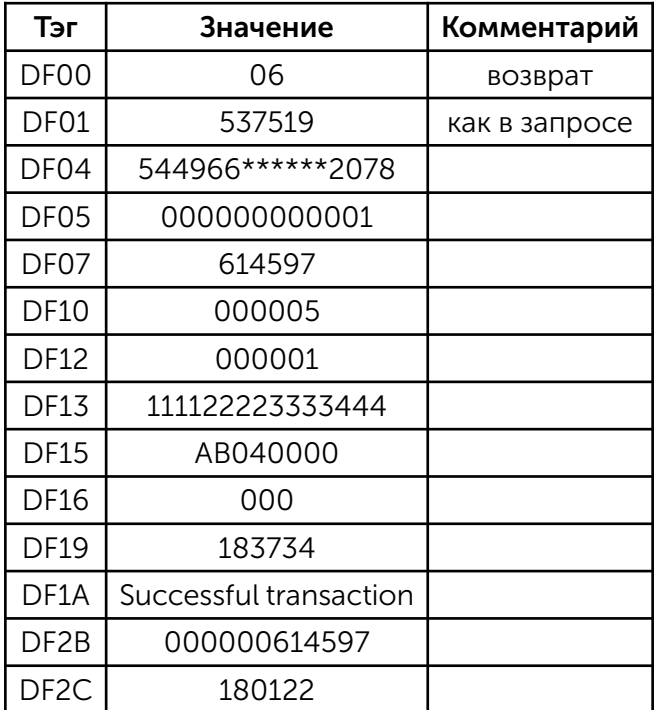

DF0000023036DF010006353337353139DF0400103534343936362A2A2A2A2A2A32 303738DF05000C303030303030303030303031DF070006363134353937DF100006 303030303035DF120006303030303031DF13000F31313131323232323333333334 3434DF1500084142303430303030DF160003303030DF190006313833373334DF1A 00165375636365737366756C207472616E73616374696F6EDF2B000C3030303030 30363134353937DF2C0006313830313232

## <span id="page-32-0"></span>**5.8. Выдача наличных**

Терминал выполняет запрос Cash Advance. Касса при этом предоставляет следующие данные:

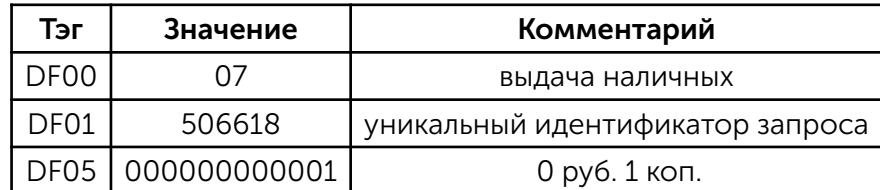

## DF0000023037DF010006353036363138DF05000C303030303030303030303031

Тело пакета:

Возможные ответы POS терминала:

#### <span id="page-32-1"></span>**5.8.1. Завершение по таймауту**

Если на POS терминал была направлена команда, а дальнейшие инструкции терминала не выполнялись.

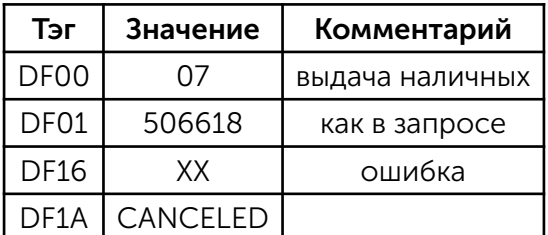

DF0000023037DF010006353036363138DF1600025858DF1A000843414E43454C45 44

#### <span id="page-32-2"></span>**5.8.2. Некорректный ответ ПЦ**

В этом случае терминал отвечает кассе сообщением, состоящим из следующих тэгов:

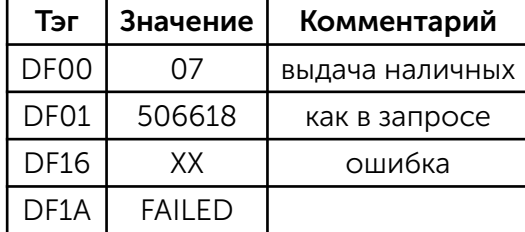

## DF0000023037DF010006353036363138DF1600025858DF1A00064641494C4544

#### <span id="page-33-0"></span>**5.8.3. Транзакция была отклонена ПЦ**

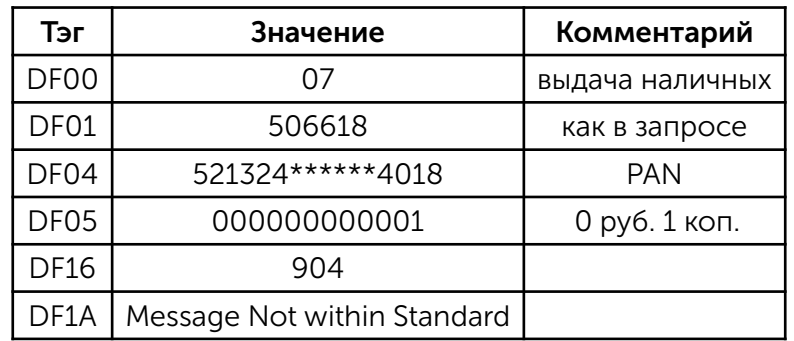

# DF0000023037DF010006353036363138DF0400103532313332342A2A2A2A2A2A34 303138DF05000C303030303030303030303031DF160003393034DF1A001B4D6573 73616765204E6F742077697468696E205374616E64617264

#### <span id="page-33-1"></span>**5.8.4. Транзакция была одобрена ПЦ**

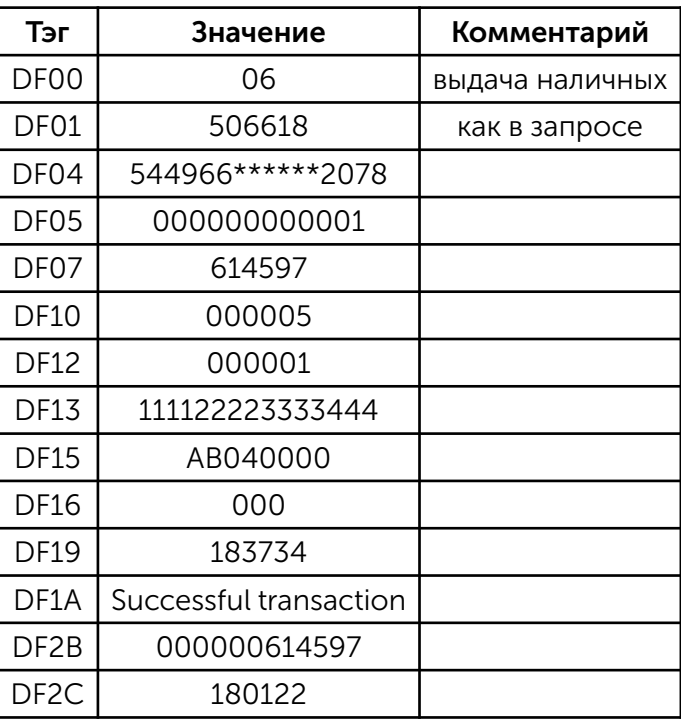

DF0000023036DF010006353036363138DF0400103534343936362A2A2A2A2A2A32 303738DF05000C303030303030303030303031DF070006363134353937DF100006 303030303035DF120006303030303031DF13000F31313131323232323333333334 3434DF1500084142303430303030DF160003303030DF190006313833373334DF1A 00165375636365737366756C207472616E73616374696F6EDF2B<mark>000C</mark>3030303030 30363134353937DF2C0006313830313232

## <span id="page-34-0"></span>**5.9. Внесение наличных**

Терминал выполняет запрос POS Cash Deposit. Касса при этом предоставляет следующие данные:

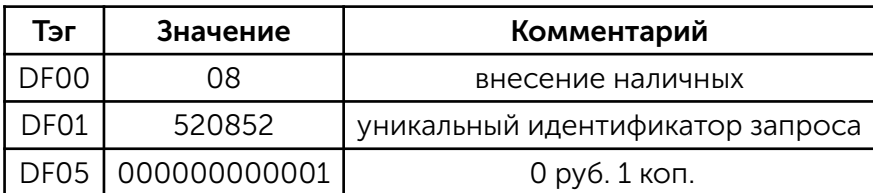

## DF0000023038DF010006353230383532DF05000C303030303030303030303031

Тело пакета:

Возможные ответы POS терминала:

#### <span id="page-34-1"></span>**5.9.1. Завершение по таймауту**

Если на POS терминал была направлена команда, а дальнейшие инструкции терминала не выполнялись.

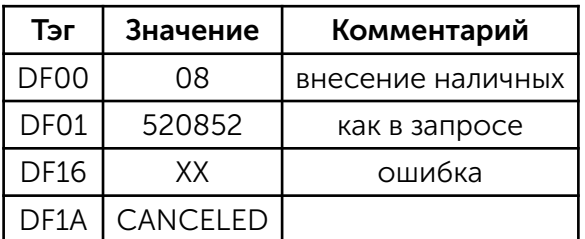

DF00<mark>0002</mark>3038DF010006353230383532DF1600025858DF1A000843414E43454C45 44

#### <span id="page-34-2"></span>**5.9.2. Некорректный ответ ПЦ**

В этом случае терминал отвечает кассе сообщением, состоящим из следующих тэгов:

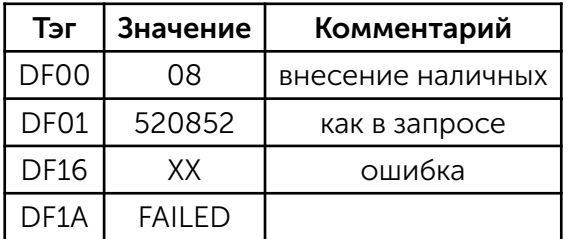

DF0000023038DF010006353230383532DF1600025858DF1A00064641494C4544

#### <span id="page-34-3"></span>**5.9.3. Транзакция была отклонена ПЦ**

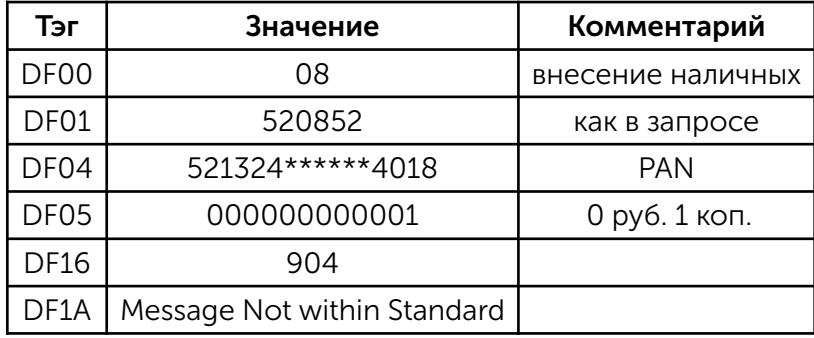

DF00<mark>0002</mark>3038DF010006353230383532DF0400103532313332342A2A2A2A2A2A34 303138DF05000C303030303030303030303031DF160003393034DF1A001B4D6573 73616765204E6F742077697468696E205374616E64617264

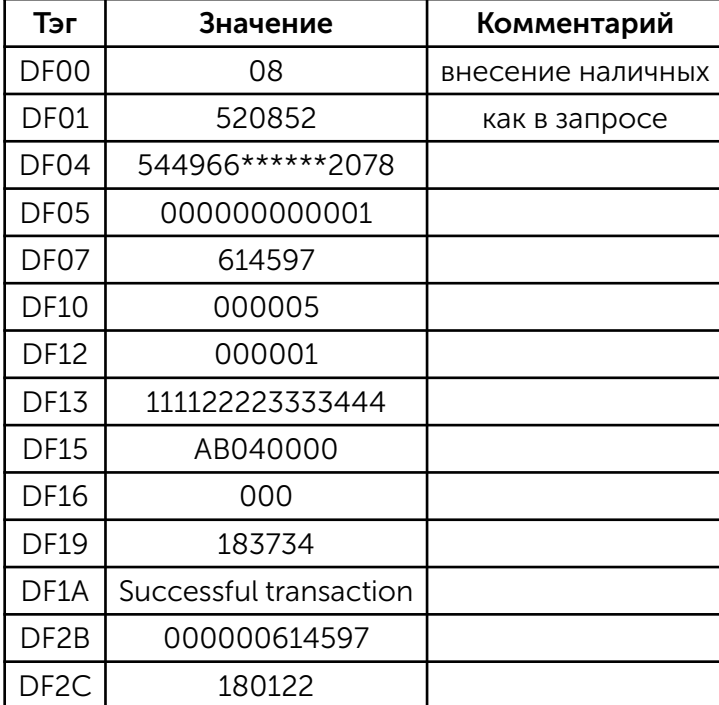

#### <span id="page-35-0"></span>**5.9.4. Транзакция была одобрена ПЦ**

DF0000023038DF010006353230383532DF0400103534343936362A2A2A2A2A2A32 303738DF05000C303030303030303030303031DF070006363134353937DF100006 303030303035DF120006303030303031DF13000F31313131323232323333333334 3434DF1500084142303430303030DF160003303030DF190006313833373334DF1A 00165375636365737366756C207472616E73616374696F6EDF2B000C3030303030 30363134353937DF2C0006313830313232

## <span id="page-35-1"></span>**5.10. Запрос баланса**

Терминал выполняет запрос Balance inquiry. Касса при этом предоставляет следующие данные:

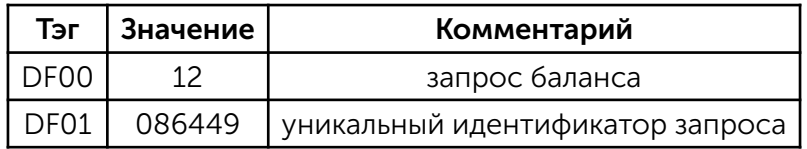

DF00<mark>0002</mark>3132DF010006303836343439

Тело пакета:

Возможные ответы POS терминала:

#### <span id="page-36-0"></span>**5.10.1. Завершение по таймауту**

Если на POS терминал была направлена команда, а дальнейшие инструкции терминала не выполнялись.

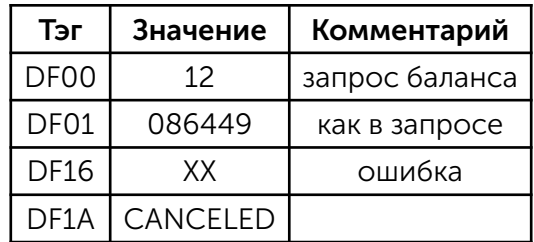

DF0000023132DF010006303836343439DF1600025858DF1A000843414E43454C45 44

#### <span id="page-36-1"></span>**5.10.2. Некорректный ответ ПЦ**

В этом случае терминал отвечает кассе сообщением, состоящим из следующих тэгов:

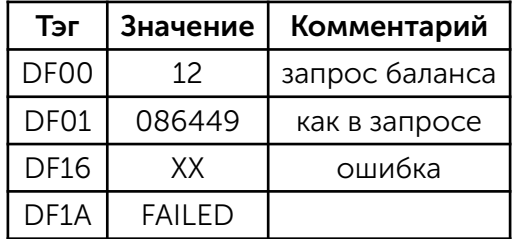

DF0000023132DF010006303836343439DF1600025858DF1A00064641494C4544

#### <span id="page-36-2"></span>**5.10.3. Запрос был отклонен ПЦ**

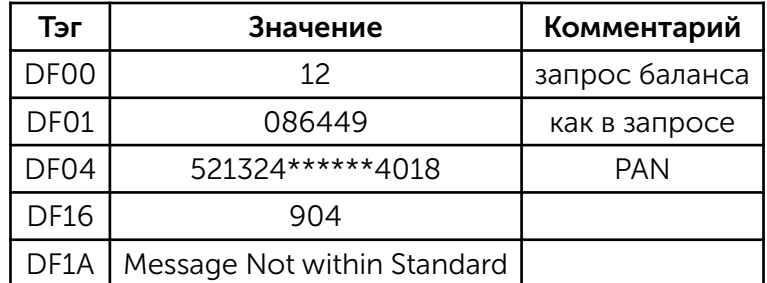

# DF0000023132DF010006303836343439DF0400103532313332342A2A2A2A2A2A34 303138DF160003393034DF1A001B4D657373616765204E6F742077697468696E20 5374616E64617264

#### <span id="page-37-0"></span>**5.10.4. Запрос был одобрен ПЦ**

В этом случае тэг DF05 будет содержать баланс карты

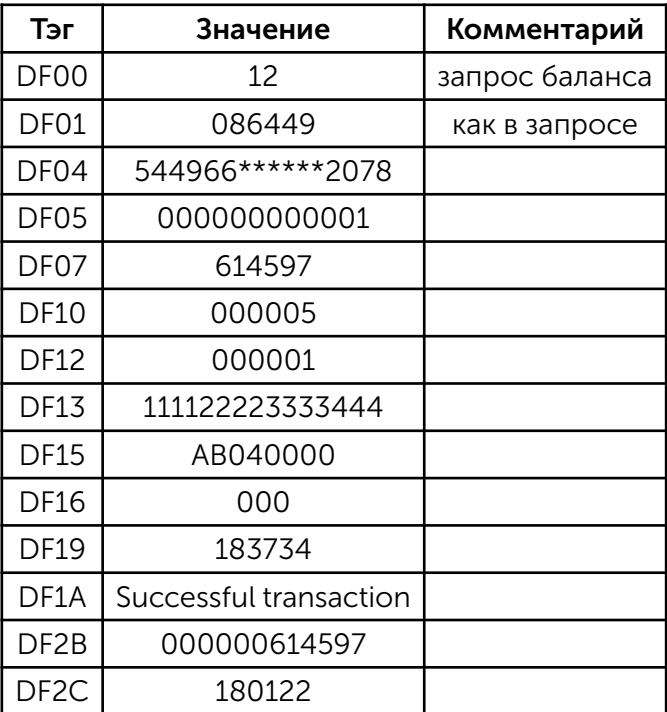

DF0000023132DF010006303836343439DF0400103534343936362A2A2A2A2A2A32 303738DF05000C303030303030303030303031DF070006363134353937DF100006 303030303035DF120006303030303031DF13000F31313131323232323333333334 3434DF1500084142303430303030DF160003303030DF190006313833373334DF1A 00165375636365737366756C207472616E73616374696F6EDF2B<mark>000C</mark>3030303030 30363134353937DF2C0006313830313232

## <span id="page-37-1"></span>**5.11. Смена PIN**

Инициирует выполнение запросов Pin change и Pin change confirm. Сообщение кассы имеет вид:

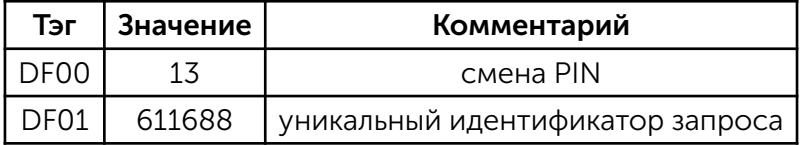

DF0000023133DF010006363131363838

Тело пакета:

Возможные ответы POS терминала:

#### <span id="page-38-0"></span>**5.11.1. Завершение по таймауту**

Если на POS терминал была направлена команда, а дальнейшие инструкции терминала не выполнялись.

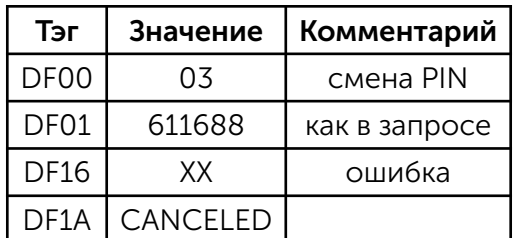

# DF0000023033DF010006363131363838DF1600025858DF1A000843414E43454C45 44

#### <span id="page-38-1"></span>**5.11.2. Некорректный ответ ПЦ**

В этом случае терминал отвечает кассе сообщением, состоящим из следующих тэгов:

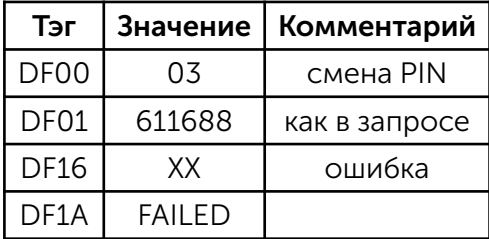

DF00<mark>0002</mark>3033DF010006363131363838DF1600025858DF1A00064641494C4544

#### <span id="page-38-2"></span>**5.11.3. Запрос был отклонен ПЦ**

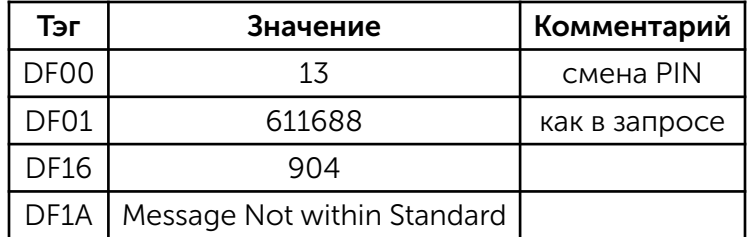

DF00<mark>0002</mark>3133DF010006363131363838DF160003393034DF1A001B4D6573736167 65204E6F742077697468696E205374616E64617264

#### <span id="page-38-3"></span>**5.11.4. Запрос был одобрен ПЦ**

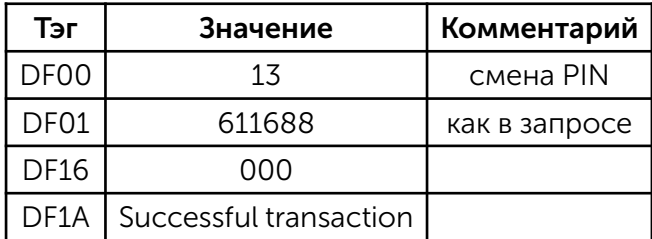

# DF0000023133DF010006363131363838DF160003303030DF1A0016537563636573 7366756C207472616E73616374696F6E

## <span id="page-39-0"></span>**5.12. Загрузка ключей**

При этом запросе кассы терминал делает Network MAC Key Change.

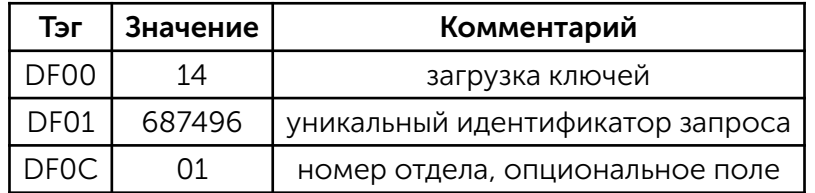

## DF0000023134DF010006363837343936DF0C00023031

Тело пакета:

Возможные ответы POS терминала:

#### <span id="page-39-1"></span>**5.12.1. Завершение по таймауту**

Если на POS терминал была направлена команда, а дальнейшие инструкции терминала не выполнялись.

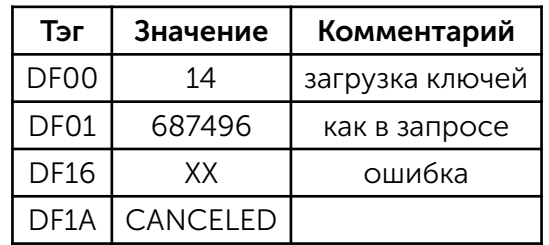

# DF0000023134DF010006363837343936DF1600025858DF1A000843414E43454C45 44

#### <span id="page-39-2"></span>**5.12.2. Некорректный ответ ПЦ**

В этом случае терминал отвечает кассе сообщением, состоящим из следующих тэгов:

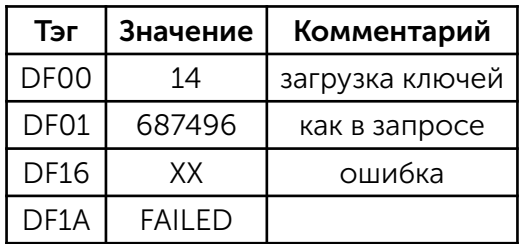

## DF0000023134DF010006363837343936DF1600025858DF1A00064641494C4544

#### <span id="page-39-3"></span>**5.12.3. Запрос был отклонен ПЦ**

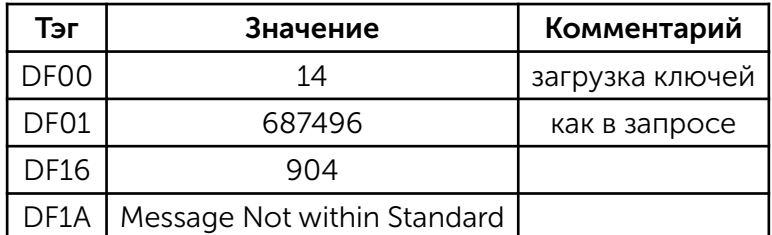

DF0000023134DF010006363837343936DF160003393034DF1A001B4D6573736167 65204E6F742077697468696E205374616E64617264

## <span id="page-40-0"></span>**5.12.4. Запрос был одобрен ПЦ**

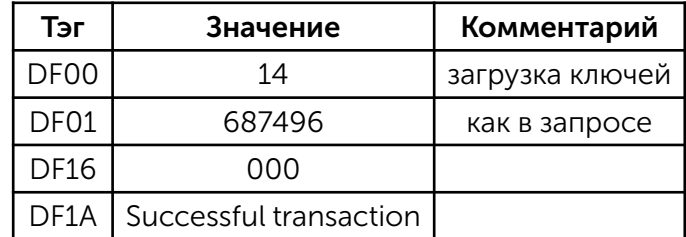

DF0000023134DF010006363837343936DF160003303030DF1A0016537563636573 7366756C207472616E73616374696F6E

**Офис:** 620144, Россия, Екатеринбург, ул. Н. Островского, 2 офис Н2.4

**Телефон:** +7 (343) 227-98-85

**Email:** info@mst-company.ru

#### **Наши веб-сайты:**

<www.mst-company.ru> — Основной сайт компании <www.joinpay.ru> — Модульная финтех платформа JoinPAY <www.syncweb.ru>— Веб-хостинг SyncWeb